## TARTU ÜLIKOOL MATEMAATIKA-INFORMAATIKATEADUSKOND

Matemaatilise statistika instituut

Taavi Unt

## Koopulad ja nende kasutamine portfelli *VaR*'i hindamisel

## Magistritöö

finants- ja kindlustusmatemaatika erialal (30 EAP)

Juhendaja: prof. Kalev Pärna

TARTU 2014

#### Koopulad ja nende kasutamine portfelli *VaR*'i hindamisel

Käesolevas magistritöös uuritakse investeerimisportfelli riskimõõdikute VaR (piirkahju) ja ES (keskmine suurkahju) hindamist, kasutades koopulate teooriat aktsiatevahelise sõltuvusstruktuuri kirjeldamiseks. Antakse ülevaade riskimõõdikutest VaR ja ES, nende omadustest ja hindamismeetoditest. Koopulate teooria esitamisel on pandud põhirõhk Gaussi, t- ja arhimeedilistele koopulatele, mida sobitatakse viie aktsia tulususte vaheliste seoste kirjeldamiseks. Kasutades Monte-Carlo meetodit koopulate simuleerimiseks, on hinnatud reaalsete aktsiaportfellide riskimõõte. Loodud mudelit on testitud testandmestikul, kusjuures ilmnes hea kooskõla oodatava ja tegeliku piirkahju ületamise sageduse vahel.

Märksõnad: *koopula, ühisjaotus, VaR, piirkahju, keskmine suurkahju*

#### Copulas and Their Application in Estimation of Portfolio VaR

In this master's thesis evaluation of portfolio's risk measure techniques such as Value at Risk (VaR) and Expected Shortfall (ES) are studied by using copulas for describing dependence structure between stocks. The overview of VaR and ES, their characteristics and calculation methods are given. In presenting copula theory the main focus is on Gaussian, t and Archimedean copulas, which are used to describe dependence between five stocks' returns. Monte-Carlo simulations are used to evaluate risk measures of two real life portfolios. The model created is tested against a test data, showing that the frequency of exceedance of estimated VaR is very close to its expected value.

Keywords: *copula, joint distribution, Value at Risk, Expected Shortfall*

# Sisukord

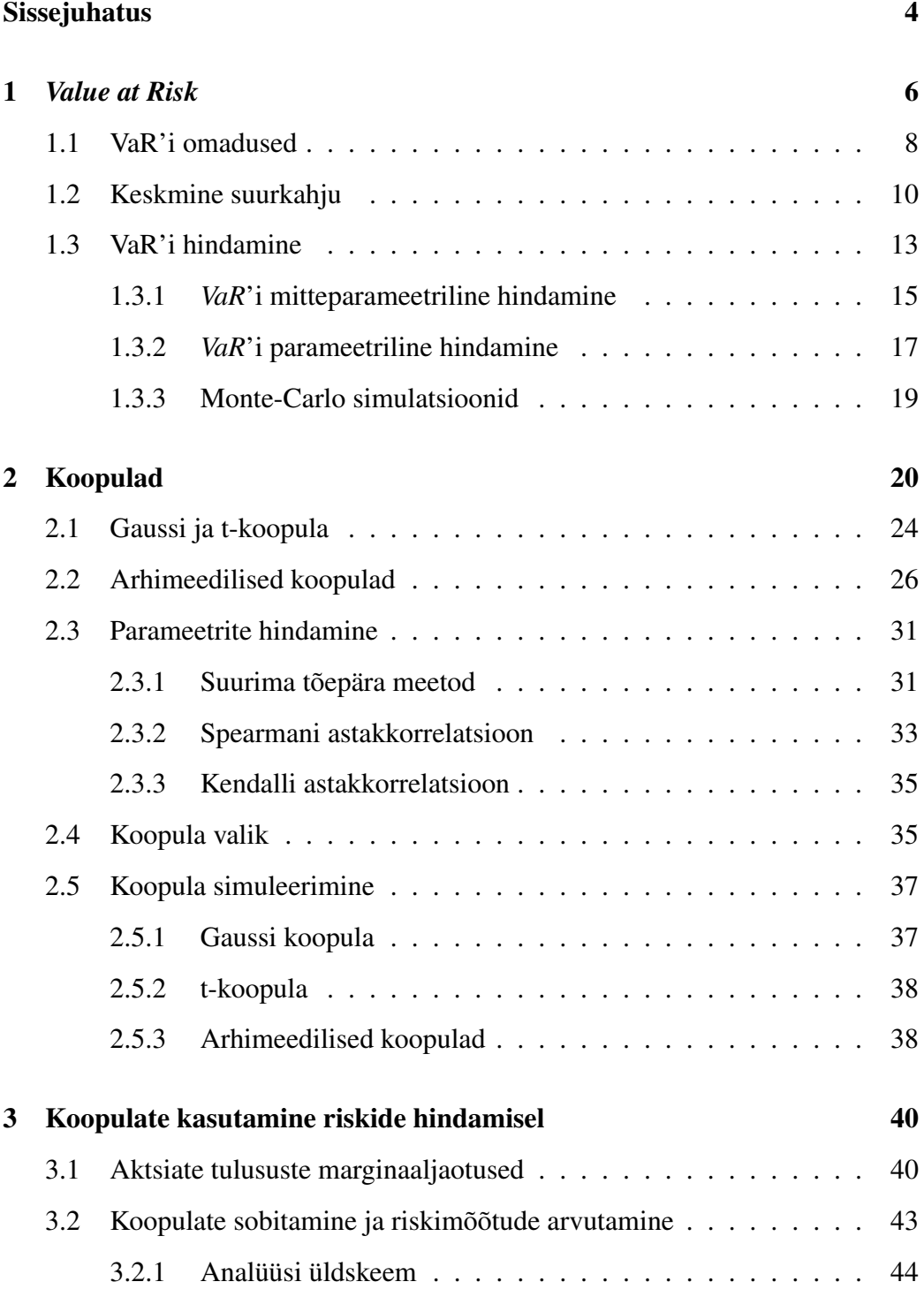

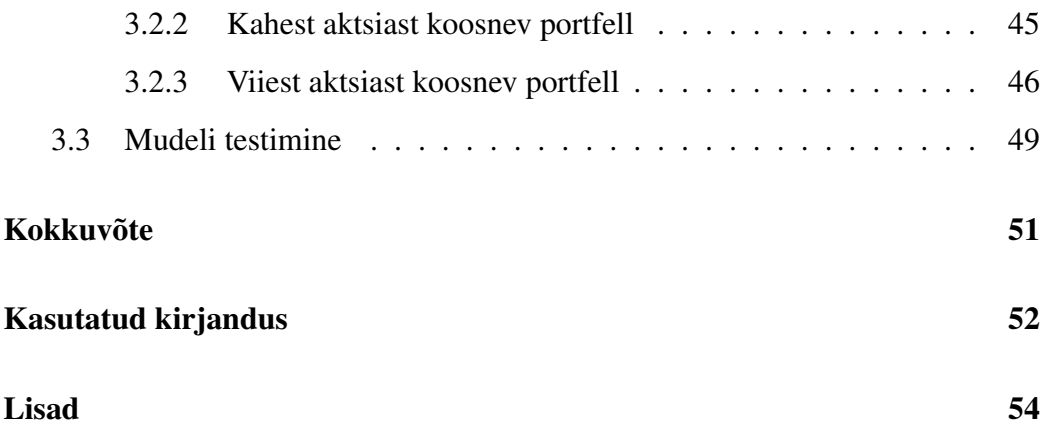

## Sissejuhatus

Finantsriskide hindamine ja maandamine on valdkond, millele tänapäeval suurt rõhku pööratakse. Universaalsuse ja lihtsuse poolest on üks enimkasutatav riskimõõdik piirkahju (*VaR*). Paraku esineb sellel mitmeid puudusi, näiteks subaditiivsuse mittetäidetus, mistõttu on järjest populaarsemaks muutunud täiendava riskimõõdiku, keskmise suurkahju (ES), kasutamine. Investeerimisportfelli riski hindamisel on oluliseks etapiks portfelli kuuluvate varade vahel esineva sõltuvusstruktuuri kirjeldamine. Üheks võimaluseks seda teha on kasutada koopulate teooriat, mille abil seotakse uuritav ühisjaotus vastavate marginaaljaotustega.

Käesoleva magistritöö on jaotatud kolmeks peatükiks. Esimeses peatükis esitatakse *VaR*'i definitsioon ja peamised omadused. Lisaks tutvustatakse keskmise suurkahju meetodit ja näidatakse, et selle korral on täidetud koherentsuse tingimused, mis headel riskimõõdikutel peaks kehtima. Peatüki lõpus esitatakse ülevaade enimkasutatavatest *VaR*'i hindamise võimalustest, milleks on mitteparameetriline, parameetriline ja Monte-Carlo simulatsioonidel põhinev meetod.

Teises peatükis antakse ülevaade koopulateooria üldistest tulemustest. Kuna investeerimisportfellid sisaldavad tavapäraselt mitmeid erinevaid varasid, siis on tulemuste kirjeldamisel lähtutud üldisest *d*-mõõtmelisest (d ≥ 2) juhust. Antud magistritöös vaadeldakse lähemalt Gaussi, t-, ja arhimeedilisi koopulaid. Töös selgitatakse koopulate parameetrite hindamise meetodeid ja esitatakse otsustuskriteeriumid, mille alusel uuritavaid koopulaid andmetele sobituvuse poolest võrrelda. Viimaks antakse üldised algoritmid, mille alusel simuleerida pseudojuhuslikke arve Gaussi, t-, Claytoni, Gumbeli ja Franki koopulast.

Antud magistritöö raames on eesmärk läbi viia ka praktiline näide portfelli riskimõõdikute hindamisest, kasutades selleks koopulate teooriat. Riskimõõdikute *VaR* ja *ES* hindamisel vaadeldakse kahest ja viiest aktsiast koosnevaid portfelle. Lisaks uuritakse, kui hästi koopulatel põhinev *VaR*'i hindamise metoodika reaalsete andmete korral toimib. Praktiliste tulemuste saamiseks kirjutatud algoritm on esitatud töö lisas.

Magistritöö on vormistatud tekstitöötlusprogrammiga *LaTeX*. Töös esitatud tõestuste lõppu tähistatakse sümboliga . Jooniste tegemiseks ja praktiliste simulatsioonide läbiviimiseks on kasutatud statistikatarkvara *R*.

Magistritöö autor tänab juhendajat prof. Kalev Pärnat magistritööd puudutavate nõuannete ja paranduste eest.

### 1 *Value at Risk*

Tänapäevane finantssüsteem, mis on oma olemuselt aina keerulisemaks ja samal ajal rahaliste mahtude poolest suuremaks muutuv, vajab järjest enam riskide mõõtmisele ja maandamisele tähelepanu pööramist. Üheks enimkasutatavaks riskide hindamise vahendiks on piirkahju meetod (ingl. *Value at Risk*), edaspidi *VaR*.

Täpsemalt väljendab *VaR* sellist suurimat kahju, mis ületatakse normaalse turusituatsiooni korral etteantud ajaperioodi *h* lõppedes tõenäosusega α (α on etteantud arv). Tavapäraselt väljendatakse ajavahemikku *h* kauplemispäevades ja sõltuvalt eesmärgist ning riskialuse vara likviidsusest varieerub see üldiselt ühest päevast (investorid) ühe aastani (krediidireitingu agentuurid). Mida likviidsema varaga on tegemist, seda keerulisem on hinnata selle pikaajalist käitumist, mistõttu tuleks kasutada lühemat ajavahemikku. Samuti ei ole olulisusnivoo  $\alpha$  üheselt määratud. Mida riskialtim on kasutaja, seda suurem on  $\alpha$  väärtus (Alexander 2008, lk 14).

Rahvusvaheline pangandusregulatsioon Basel II sätestab näiteks, et pangad peavad oma *VaR*'i hindamise mudelites kasutama 10-päevast ajaperioodi ning usaldusnivood 99%, st  $\alpha = 0, 01$ . Lisaks on määratud, et arvutused tuleb teha ühepäevaste tulususte põhjal ja parameetrite hindamiseks on vajalik kasutada vähemalt viimase 12 kuu andmeid (Basel Committee on Banking Supervision 2009).

Enne *VaR*'i matemaatilise definitsiooni esitamist antakse ülevaade juhusliku suuruse  $X$   $\alpha$ -kvantiilist (Elliot, Kopp 2005, lk 305).

Definitsioon 1.1. *Tõenäosusruumil* (Ω, F, P) *antud juhusliku suuruse* X *suurimaks* α*-kvantiiliks nimetatakse suurust*

$$
q^{\alpha} = q^{\alpha}(X) = \inf\{x : P(X \le x) > \alpha\}
$$
\n(1.1)

*ja vähimaks* α*-kvantiiliks suurust*

$$
q_{\alpha} = q_{\alpha}(X) = \inf\{x : P(X \le x) \ge \alpha\}.
$$
 (1.2)

Eelnevast definitsioonist lähtuvalt kehtib võrratus  $q_{\alpha} \leq q^{\alpha}$ , kusjuures  $q_{\alpha} = q^{\alpha}$ parajasti siis, kui leidub maksimaalselt üks x väärtus, mille korral  $P(X \le x) = \alpha$ .

Definitsioon 1.2. *Olgu juhuslik suurus* X *investeeringu tulusus jaotusfunktsiooniga*  $F_X$  *ning olulisusnivoo*  $\alpha \in (0, 1)$ *. Siis investeeringu VaR avaldub kujul* 

$$
VaR_{\alpha}(X) = -inf\{q \in \mathbb{R} : P(X > q) < 1 - \alpha\}
$$
(1.3)  

$$
= -inf\{q \in \mathbb{R} : F_X(q) > \alpha\}.
$$

**Märkus 1.1.** Definitsioonide 1.1 ja 1.2 põhjal  $VaR_{\alpha}(X) = -q^{\alpha}(X)$ .

Märkus 1.2. Olenevalt kirjandusest kasutatakse *VaR*'i defineerimisel mõnevõrra erinevaid lähenemisi. Tuleb arvesse võtta, kas  $X$  tähistab tulu või rahalist kaotust, kas α on olulisus- või usaldusnivoo ja kas *VaR*'i käsitletakse positiivse või negatiivse väärtusena.

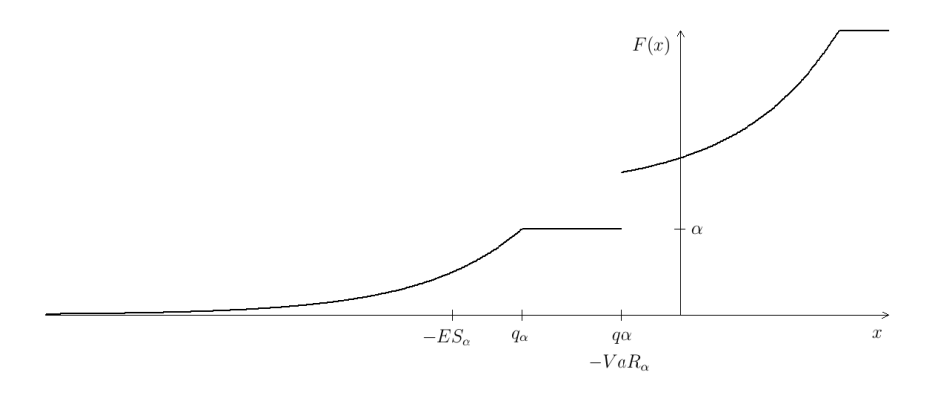

Joonis 1. *VaR'i, suurima ja vähima kvantiili ning keskmise suurkahju esitus jaotusfunktsiooni* F *kaudu*

Joonis 1 illustreerib *VaR*'i, suurima ja vähima kvantiili ning keskmise suurkahju (vt alapunkti 1.2) paiknemist jaotusfunktsiooni esituses juhul, kui fikseeritud  $\alpha$ korral suurim ja vähim kvantiil kokku ei lange.

*VaR*'i on võimalik esitada nii suhtelisel kui ka absoluutsel skaalal. Viimane saadakse, kui suhteline näitaja korrutatakse läbi investeeringu suurusega. Näiteks juhul, kui  $VaR_{0,01} = 4\%$ , siis saab seda tõlgendada nii, et tõenäosusega 0,99 on vaadeldava ajaperioodi jooksul investeeringult saadav tulusus suurem kui −4% (suhteline). Investeerides aga näiteks 1000 eurot, saab olla tõenäosusega 0,99 kindel, et kaotatav summa ei ületa 40 eurot (absoluutne).

#### 1.1 VaR'i omadused

Praktikas leiab *VaR* laialdast kasutamist tänu oma universaalsusele. Seda saab kasutada erinevatel finantsturgudel ja mitmesuguste riskiallikate korral, näiteks intressimäärad, valuutakursid, aktsiad ning toormehinnad. Lisaks leidub *VaR*'i mudeleid, mis võtavad arvesse finantsvõimendust ja finantsvarade omavahelist sõltuvust. See annab võimaluse hinnata aktsiaportfellide ja tuletisinstrumentide riske (Jorion 2001, lk 25-27). Lisaks saab *VaR*'i leida erinevate riskitüüpide, näiteks tururiski ja krediidiriski, jaoks (Alexander 2008, lk 2).

Samas esineb *VaR*'i metoodikal ka mitmeid puudujääke:

- eeldab varasema turusituatsiooni jätkumist,
- ei väljenda riski jaotumist portfelli siseselt,
- ei kirjelda kaotust, mis ületab *VaR*'i väärtust,
- ei rahulda koherentse riskimõõdu subaditiivsuse tingimust.

Koherentse riskimõõdu tingimused on esitatud alljärgnevalt.

Definitsioon 1.3. Riskimõõtu *o* nimetatakse koherentseks, kui on täidetud järg*mised tingimused:*

*(i)*  $P(X > Y) = 1 \Rightarrow \rho(X) \leq \rho(Y)$  *(monotoonsus),* (*ii*)  $\rho(X + Y) \leq \rho(X) + \rho(Y)$  (*subaditiivsus*),

*(iii)*  $\rho(kX) = k\rho(X), k > 0$  *(homogeensus),* 

*(iv)*  $\rho(X + c) = \rho(X) - c, c \in \mathbb{R}$  *(nihke pöördinvariantsus).* 

Väide 1.1. *Tingimuse (iii) kehtides on subaditiivsus ekvivalentne riskimõõdu*  $\varrho$ *kumerusega (Elliot, Kopp 2005, lk 309).*

Tõestus. Eeldades, et riskimõõt  $\rho$  on subaditiivne, saame, et

$$
\varrho(kX + (1 - k)Y) \le \varrho(kX) + \varrho((1 - k)Y) = k\varrho(X) + (1 - k)\varrho(Y).
$$

Seega oleme saanud, et eelduste kehtides on  $\rho$  kumer. Näitame nüüd, et kui  $\rho$  on kumer ja homogeenne, siis on see ka subaditiivne:

$$
\varrho(X + Y) = 2\varrho\Big(\frac{1}{2}(X + Y)\Big) \le 2\Big(\frac{1}{2}\varrho(X) + \frac{1}{2}\varrho(Y)\Big) = \varrho(X) + \varrho(Y).
$$

 $\blacksquare$ 

*VaR*'i subaditiivsuse mittetäidetust kirjeldab järgnev konstrueeritud näide.

Näide 1.1. *Olgu juhuslike suuruste* X *ja* Y *ühisjaotus esitatud järgneva tabelina:*

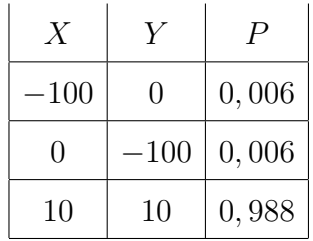

*Fikseerides olulisusnivoo*  $\alpha = 0,01$ , saame, et  $VaR_{\alpha}(X) = VaR_{\alpha}(Y) = 0$ . *Samas*  $VaR_{\alpha}(X + Y) = 100$ .

Subaditiivsuse mittetäidetust peetakse *VaR*'i kõige suuremaks puuduseks. Sisuliselt tähendab see seda, et diversifitseeritud portfellil võib *VaR*'i mõttes olla suurem risk kui portfelli komponentidel summaarselt. Selline tulemus on aga vastuolus portfelliteooria tunnustatud põhimõttega, et hajutamine vähendab riski.

#### 1.2 Keskmine suurkahju

Vähendamaks *VaR*'i puudujääki subaditiivsuse osas, on võetud kasutusele täiendav riskimõõdik - keskmine suurkahju (ingl. *Expected Shortfall*), edaspidi lühidalt *ES*. Mitmed kirjandusallikad nimetavad seda meetodit tinglikuks  $VaR$ 'iks (ingl. *Conditional Value at Risk*), lühendatult CV aR.

**Definitsioon 1.4.**  $O \mid g u \alpha \in (0,1)$  *ja eeldame, et*  $E \mid X \mathbf{1}_{\{X \leq 0\}} \mid < \infty$ *, kus* 1 *tähistab indikaatorfunktsiooni. Keskmiseks suurkahjuks olulisusnivool* α *nimetatakse suurust* ESα*, kus (Elliot, Kopp 2005, lk 318)*

$$
ES_{\alpha} = ES_{\alpha}(X) = -\alpha^{-1} \big( E[X \mathbf{1}_{\{X \le q_{\alpha}\}}] + q_{\alpha} (\alpha - P[X \le q_{\alpha}]) \big).
$$
 (1.4)

Antud definitsioonist lähtub, et juhul, kui  $P(X = q_\alpha) = 0$ , siis

$$
ES_{\alpha}(X) = -\alpha^{-1}E[X\mathbf{1}_{\{X \le q_{\alpha}\}}] = -E[X \mid X \le -VaR_{\alpha}(X)].
$$
 (1.5)

Seega kehtib viimane valem alati, kui  $X$  on pidev juhuslik suurus. Järelikult väljendab keskmine suurkahju keskmist *VaR*'i väärtust ületavat kahju. Sellest tulenevalt aitab *ES* kirjeldada ka kahjusid, mis ületavad vastavat *VaR*'i suurust.

Finantssüsteemis esineb instrumente, mille tulu ei saa kirjeldada ainult pidevaid jaotuseid kasutades. Näiteks pangalaene saab esitada diskreetsete jaotuste abil ning derivatiive sisaldavaid portfelle jaotustega, mis on segud pidevast ja diskreetsest jaotusest. *VaR*'i üheks probleemiks on asjaolu, et see võib olla tundlik olulisusnivoo  $\alpha$  väikeste muutuste osas. Seetõttu võib esineda olukordi, kus väike muutus α väärtuses tingib suure erinevuse *VaR'i* hinnangus. Teisisõnu ei ole *VaR* tingimata  $\alpha$  suhtes pidev. Küll on seda aga lause 1.1 põhjal keskmine suurkahju (Acerbi, Tasche 2002, lk 6).

Lause 1.1. *Rahuldagu tõenäosusruumil* (Ω, F, P) *antud juhuslik suurus* X *tingi-*

*must*  $E | X1_{\{X \leq 0\}} | < \infty$ *. Siis fikseeritud*  $\alpha$  *korral* 

$$
ES_{\alpha}(X) = -\alpha^{-1} \int_0^{\alpha} q_u(X) du.
$$

Tõestus. Täiendades vajadusel tõenäosusruumi  $(\Omega, \mathcal{F}, P)$ , võime eeldada, et leidub ühtlase jaotusega juhuslik suurus U, st  $P(U \le u) = u, \forall u \in (0, 1)$ . Kuna kvantiilifunktsioon  $q_u$  on parameetri  $u$  järgi mittekahanev, siis

$$
\{U \le \alpha\} \subset \{q_U \le q_\alpha\}
$$

ja

$$
\{U > \alpha\} \cap \{q_U \le q_\alpha\} \subset \{q_U = q_\alpha\}.
$$

Teades, et juhuslikud suurused  $q_U(X)$  ja X on sama jaotusega, saame

$$
\int_0^\alpha q_u du = E[q_U \mathbf{1}_{\{U \le \alpha\}}]
$$
  
= 
$$
E[q_U \mathbf{1}_{\{q_U \le q_\alpha\}}] - E[q_U \mathbf{1}_{\{U > \alpha\} \cap \{q_U \le q_\alpha\}}]
$$
  
= 
$$
E[X \mathbf{1}_{\{X \le q_\alpha\}}] + q_\alpha (\alpha - P[X \le q_\alpha]).
$$

Korrutades saadud avaldise mõlemaid pooli suurusega  $-\alpha^{-1}$ , oleme saanud soovitud tulemuse.

Järgnevalt defineeritakse parameetriga  $\alpha$  kohandatud indikaatorfunktsioon  $1^\alpha$ , mis leiab rakendust Lauses 1.2.

**Definitsioon 1.5.** *Olgu X juhuslik suurus ja*  $\alpha \in (0,1)$ *. Siis* 

$$
\mathbf{1}_{\{X \le x\}}^{\alpha} = \begin{cases} \n\mathbf{1}_{\{X \le x\}} & , \text{ kui } P(X = x) = 0, \\ \n\mathbf{1}_{\{X \le x\}} + \frac{\alpha - P(X \le x)}{P(X = x)} \mathbf{1}_{\{X = x\}} & , \text{ kui } P(X = x) > 0. \n\end{cases}
$$

Eelnevast definitsioonist tuleneb, et juhul  $P(X = q_\alpha(X)) = 0$ , siis

$$
E(\mathbf{1}_{\{X \leq q_\alpha(X)\}}^\alpha) = E(\mathbf{1}_{\{X \leq q_\alpha(X)\}}) = P((X \leq q_\alpha(X)) = \alpha.
$$

Sama tulemus saadakse ka tingimuse  $P(X = q_\alpha(X)) > 0$  korral:

$$
E(\mathbf{1}_{\{X \leq q_{\alpha}(X)\}}^{\alpha}) = E\Big(\mathbf{1}_{\{X \leq q_{\alpha}(X)\}} + \frac{\alpha - P(X \leq q_{\alpha}(X))}{P(X = q_{\alpha}(X))}\mathbf{1}_{\{X = q_{\alpha}(X)\}}\Big)
$$
  
= 
$$
P(X \leq q_{\alpha}(X)) + \frac{\alpha - P(X \leq q_{\alpha}(X))}{P(X = q_{\alpha}(X))}P(X = q_{\alpha}(X))
$$
  
= 
$$
\alpha.
$$

**Lause 1.2.**  $O \mid g u \alpha \in (0, 1)$ . *Riskimõõt*  $ES_{\alpha}$  *on koherentne definitsioon 1.3 mõttes.* 

Tõestus. *(i)* Oletame, et X ≥ Y peaaegu kindlasti. Järelikult ∀α ∈ (0, 1) korral  $q_\alpha(Y) \leq q_\alpha(X)$  p.k. Kasutades lauset 1.1 saame, et

$$
ES_{\alpha}(Y) = -\alpha^{-1} \int_0^{\alpha} q_u(Y) du \ge -\alpha^{-1} \int_0^{\alpha} q_u(X) du = ES_{\alpha}(X).
$$

*(ii)* Eeldame, et suurused X ja Y rahuldavad tingimusi  $E |X1_{\{X \le 0\}}| < \infty$  ning  $E |Y1_{\{Y \le 0\}}| < \infty$ . Defineerides suuruse  $Z = X + Y$  saame, et

$$
\alpha(ES_{\alpha}(X) + ES_{\alpha}(Y) - ES_{\alpha}(Z)) =
$$
\n
$$
E[Z1^{\alpha}_{\{Z \leq q_{\alpha}(Z)\}} - X1^{\alpha}_{\{X \leq q_{\alpha}(X)\}} - Y1^{\alpha}_{\{Y \leq q_{\alpha}(Y)\}}] =
$$
\n
$$
E[X(1^{\alpha}_{\{Z \leq q_{\alpha}(Z)\}} - 1^{\alpha}_{\{X \leq q_{\alpha}(X)\}}) + Y(1^{\alpha}_{\{Z \leq q_{\alpha}(Z)\}} - 1^{\alpha}_{\{Y \leq q_{\alpha}(Y)\}})] \ge
$$
\n
$$
q_{\alpha}(X)E(1^{\alpha}_{\{Z \leq q_{\alpha}(Z)\}} - 1^{\alpha}_{\{X \leq q_{\alpha}(X)\}}) + q_{\alpha}(Y)E(1^{\alpha}_{\{Z \leq q_{\alpha}(Z)\}} - 1^{\alpha}_{\{Y \leq q_{\alpha}(Y)\}}) =
$$
\n
$$
q_{\alpha}(X)(\alpha - \alpha) + q_{\alpha}(Y)(\alpha - \alpha) = 0.
$$

Tõestuskäigus võrratuse saamiseks on kasutatud teadmist, et

$$
1_{\{Z \le q_\alpha(Z)\}}^{\alpha} - 1_{\{X \le q_\alpha(X)\}}^{\alpha} \ge 0, \text{ kui } X > q_\alpha(X)
$$

ja

$$
\mathbf{1}_{\{Z \le q_\alpha(Z)\}}^{\alpha} - \mathbf{1}_{\{X \le q_\alpha(X)\}}^{\alpha} \le 0, \text{ kui } X < q_\alpha(X).
$$

*(iii)* Olgu  $k > 0$ . Vähima  $\alpha$ -kvantiili definitsiooni põhjal

$$
q_{\alpha}(kX) = \inf\{kx : P(kX \leq kx) \geq \alpha\}
$$

$$
= k \inf\{x : P(X \leq x) \geq \alpha\}
$$

$$
= k q_{\alpha}(X).
$$

Kasutades lauset 1.1 saame, et

$$
ES_{\alpha}(kX) = -\alpha^{-1} \int_0^{\alpha} q_u(kX) du = -\alpha^{-1} \int_0^{\alpha} k q_u(X) du = k ES_{\alpha}(X).
$$

 $(iv)$  Olgu  $k \in \mathbb{R}$ . Vähima  $\alpha$ -kvantiili definitsiooni põhjal

$$
q_{\alpha}(X + k) = \inf \{x + k : P(X + k \le x + k) \ge \alpha\}
$$

$$
= k + \inf \{x : P(X \le x) \ge \alpha\}
$$

$$
= k + q_{\alpha}(X).
$$

Kasutades lauset 1.1 saame, et

$$
ES_{\alpha}(X+k) = -\alpha^{-1} \int_0^{\alpha} q_u(X+k) du = -\alpha^{-1} \int_0^{\alpha} k + q_u(X) du = ES_{\alpha}(X) - k.
$$

Märkus 1.3. Kui keskmine suurkahju defineerida valemiga 1.5, ei jääks subaditiivsuse tingimus üldjuhul kehtima (Acerbi, Tasche 2002, lk 4).

### 1.3 VaR'i hindamine

Käesolevas alapeatükis antakse ülevaade peamistest *VaR*'i hindamise meetoditest. Siinkohal eeldatakse, et investeerimisportfelli struktuur vaadeldava ajaperioodi jooksul ei muutu. Viimast lauset saab aga tõlgendada kaheti.

Olgu vaadeldavas portfellis  $d$  väärtpaberit ja tähistagu  $k_t^i$  ning  $p_t^i$  vastavalt *i*-nda väärtpaberi arvu portfellis ja hinda ajahetkel  $t$ . Portfelli väärtus ajahetkel  $t$  avaldub seega järgnevalt:

$$
P_t = \sum_{i=1}^{d} k_t^i p_t^i.
$$
 (1.6)

Järgnevalt on võimalik defineerida *i*-nda vara rahalise väärtuse osakaal antud portfellis ajahetkel t:

$$
w_t^i = \frac{k_t^i p_t^i}{P_t}, \ i = 1, \dots, d. \tag{1.7}
$$

Öeldes, et portfell uuritava ajaperioodi jooksul ei muutu, tuleb täiendavalt täpsustada, kas konstantidena käsitletakse portfelli kuuluvate väärtpaberite arvu või kaalusid. Esimesel juhul on tegemist olukorraga, kus uuritava ajaperioodi jooksul tehinguid ei sooritata. Sellest tulenevalt muutuvad aga vastavalt portfelli varade hinnaliikumisele kaalud  $w_t^i$ . Kirjeldatud strateegiaga portfelli nimetatakse staatiliseks. Teine võimalus vastab nn dünaamilisele portfellile, kus väärtpaberite osakaalud uuritavaks ajaperioodiks on fikseeritud (Alexander 2008, lk 20-21).

*VaR*'i hinnatakse portfelli kuuluvate varade tulususte põhjal. Siinkohal on tulususi võimalik käsitleda kahel viisil: aritmeetiliselt ja logaritmiliselt. Tähistades uuritava vara hinda ajahetkel  $t$  sümboliga  $P_t$ , defineeritakse üheperioodiline aritmeetiline tulusus  $r_t$  valemiga

$$
r_t = \frac{P_t - P_{t-1}}{P_{t-1}}.\t(1.8)
$$

Matemaatilistes arendustes osutub logaritmiliste tulusustega opereerimine tihtipeale mugavamaks. Üheperioodiline logaritmiline tulusus  $R_t$  esitatakse valemiga

$$
R_t = \ln\left(\frac{P_t}{P_{t-1}}\right) = \ln(P_t) - \ln(P_{t-1}).\tag{1.9}
$$

Valemite 1.8 ja 1.9 põhjal kehtib seos

$$
R_t = \ln(1 + r_t). \tag{1.10}
$$

Arendades funktsiooni  $ln(1 + r_t)$  Taylori ritta, on tulemuseks, et  $r_t \in (-1, 1]$ korral

$$
R_t = r_t - \frac{r_t^2}{2} + \frac{r_t^3}{3} - \frac{r_t^4}{4} + \dots
$$

Järelikult väikeste  $r_t$  väärtuste korral  $R_t \approx r_t$ . Suuremate turumuutuste korral ei jää saadud tulemus aga kehtima (Jorion 2001, lk 100).

Tihtipeale soovitakse leida tulusust  $h$  ajaperioodi jaoks. Sellisel juhul on aritmee-

tiline tulusus esitatav kujul

$$
r_{t,h} = \frac{P_t - P_{t-h}}{P_{t-h}} = \frac{P_t}{P_{t-1}} \frac{P_{t-1}}{P_{t-2}} \dots \frac{P_{t-(h-1)}}{P_{t-h}} - 1
$$

$$
= \prod_{i=0}^{h-1} \frac{P_{t-i}}{P_{t-i-1}} - 1 = \prod_{i=0}^{h-1} (1 + r_{t-i}) - 1.
$$
(1.11)

Osutub, et h-perioodilise logaritmilise tulususe saab esitada üheperioodiliste logaritmiliste tulususte summana:

$$
R_{t,h} = \ln\left(\frac{P_t}{P_{t-h}}\right) = \ln\left(\frac{P_t}{P_{t-1}}\frac{P_{t-1}}{P_{t-2}}\dots\frac{P_{t-(h-1)}}{P_{t-h}}\right) = \sum_{i=0}^{h-1} \ln\left(\frac{P_{t-i}}{P_{t-i-1}}\right) = \sum_{i=0}^{h-1} R_{t-i}.
$$
\n(1.12)

Tavapäraselt võetakse ühe perioodi pikkuseks üks päev ning tulusused arvutatakse korrigeeritud sulgemishindade põhjal. Sulgemishindade korrigeerimine on tingitud aktsiate splittimisest ehk tükeldamisest või dividendimaksete teostamisest, mille tulemusena väärtpaberi hind muutub, kuid selle omaniku rikkus jääb samale tasemele.

#### 1.3.1 *VaR*'i mitteparameetriline hindamine

Punktide 1.3.1, 1.3.2 ja 1.3.3 kirjeldamisel on autor tuginenud töödele (Jorion 2001, lk 147-152, 219-226) ja (McNeil, Frey, Embrechts 2005, lk 48-53).

Üheks *VaR*'i hindamise võimaluseks on ajalooliste tulususte  $X_{t-n+1}, \ldots, X_t$  kasutamine. Vastavalt märkusele 1.1 on see ülesanne samaväärne suurima  $\alpha$ -kvantiili hinnangu leidmisega. Soovides saada hinnangut ühele varaklassile üheks ajaperioodiks, tuleks kasutatav andmestik esmalt kasvavalt järjestada. Suurima  $\alpha$ -kvantiili hinnanguks sobib selle definitsiooni alusel kasvavalt järjestatud andmestiku element järjekorraindeksiga ( $|n\alpha| + 1$ ), kus n tähistab andmestiku mahtu ja  $|x|$ suurimat arvu  $x$  mitteületavat naturaalarvu. Seega

$$
\widehat{VaR}_{\alpha}(\mathbf{X}) = -X_{\left(\lfloor n\alpha \rfloor + 1\right)}.\tag{1.13}
$$

Mitteparameetriliselt meetodiga leitud üheperioodiline  $VaR<sub>0.05</sub>$  hinnang Cabot Oil & Gas (COG) logaritmilistele tulusustele on esitatud joonisel 2.

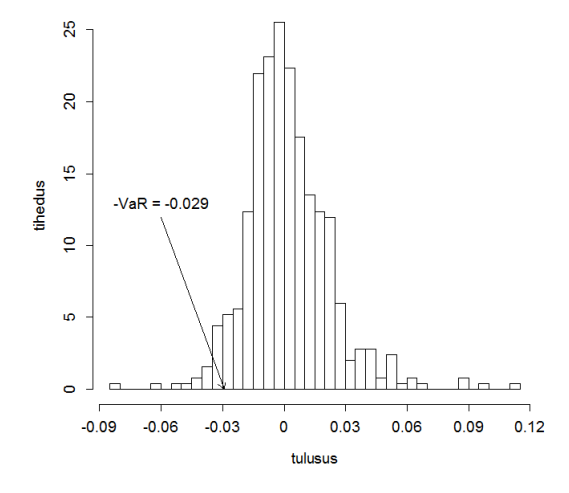

Joonis 2. *Mitteparameetriline VaR'i hinnang* α = 0, 05 *korral COG suhtelistele tulusustele perioodi* 08.05.2012 - 07.05.2014 põhjal:  $VaR_{0.05} = 0,029$ 

Soovides hinnata ühepäevaste tulususte põhjal *VaR*'i ajaperioodi h jaoks, on üheks võimaluseks kasutada n-ö ajaloolist simuleerimist. Selle meetodi käigus valitakse juhuslikult h tulusust andmevektorist ( $X_{t-n+1}, \ldots, X_t$ ) ning leitakse uuritava vara tulususe hinnang  $\hat{X}^h$  perioodiks h. Sooritades kirjeldatud protseduuri mingi arv k korda, on võimalik leida soovitud *VaR*'i hinnang eelnevalt kirjeldatud viisil, st

$$
\widehat{VaR}_{\alpha}^{h}(\mathbf{X}) = -\hat{X}_{(|k\alpha|+1)}^{h}.
$$
\n(1.14)

Samal moel on võimalik hinnata ka portfelli riski. Ajalooliste tulusustena tuleks käsitleda tootlusi, mis oleksid uuritava struktuuriga portfelli korral tekkinud.

Mitteparameetrilise meetodi kasuks räägib asjaolu, et seda on väga lihtne kasutada ning seejuures ei ole vaja teha mingeid eeldusi jaotuste ega sõltuvusstruktuuri osas. Seetõttu puudub ka parameetrite hindamise vajadus.

Mitteparameetrilise mudeli puudujäägid tulevad ilmsiks juhul, kui olemasolev andmestik ei ole piisavalt esinduslik. See on probleem, mis praktilistes rakendustes tihtipeale esile kerkib. Andmestikku valides tuleb langetada otsus, kui pikka ajalugu soovitakse arvesse võtta. Näiteks ei ole hindamiseks otstarbekas kasutada väga vanu andmeid, sest turusituatsioon ja seega ka uuritava vara käitumine võib olla vahepeal oluliselt muutunud. Liiga lühikese andmestiku korral ei pruugi uuritava vara tulususte dünaamika piisavalt avalduda. Nii võivad jääda välja harvaesinevad, kuid tulemusi oluliselt muutvad ekstreemsed väärused. Seetõttu on heaks alternatiiviks parameetriliste mudelite kasutamine.

#### 1.3.2 *VaR*'i parameetriline hindamine

Parameetriliste mudelite korral eeldatakse, et uuritava vara tulusus vastab mingile parameetrilisele jaotusele. Ajalooliste andmete põhjal parameetreid hinnates on võimalik kas analüütiliselt või simuleerimise abil hinnata soovitud riskimõõdikuid.

Üheks lihtsamaks ning seeläbi ka enimkasutatavaks meetodiks on nn dispersioonkovariatsioonmeetod. Olgu investeerimisportfellis d vara osakaaludega  $\mathbf{w} = (w_1, \ldots, w_d)$  ja suhteliste tulusustega  $\mathbf{r} = (r_1, \ldots, r_d)$ . Antud meetodi korral eeldatakse, et r on d-mõõtmelise normaaljaotusega, st r ~  $\mathcal{N}(\mathbf{e}, V)$ , kus  $e = (e_1, \ldots, e_d)$  on keskväärtuste vektor ja  $V = (\sigma_{ij})$  kovariatsioonimaatriks,  $\sigma_{ij} = cov(r_i, r_j)$ . Suhteliste tulususte korral avaldub portfelli tulusus kujul (Pärna 2013, lk 42)

$$
r_P = w_1 r_1 + \dots + w_d r_d = \mathbf{wr}'.
$$
 (1.15)

Portfelli oodatav tulusus ja dispersioon esituvad järgnevalt:

$$
e_P = E(r_P) = w_1 e_1 + \dots + w_d e_d = \mathbf{we}',\tag{1.16}
$$

$$
\sigma_P^2 = D(r_P) = \sum_{i,j=1}^d w_i w_j \sigma_{ij} = \mathbf{w} V \mathbf{w}'. \qquad (1.17)
$$

Kuna normaaljaotusega juhuslike suuruste lineaarkombinatsioon on samuti normaaljaotusega, siis vastavalt *VaR*'i definitsioonile

$$
\Phi\left(\frac{-VaR_{\alpha}^P - e_p}{\sigma_P}\right) = \alpha,\tag{1.18}
$$

millest tulenevalt

$$
VaR_{\alpha}^{P} = -(\sigma_{P}q_{\alpha} + e_{P}), \qquad (1.19)
$$

kus  $q_{\alpha}$  tähistab standardse normaaljaotuse  $\alpha$ -kvantiili.

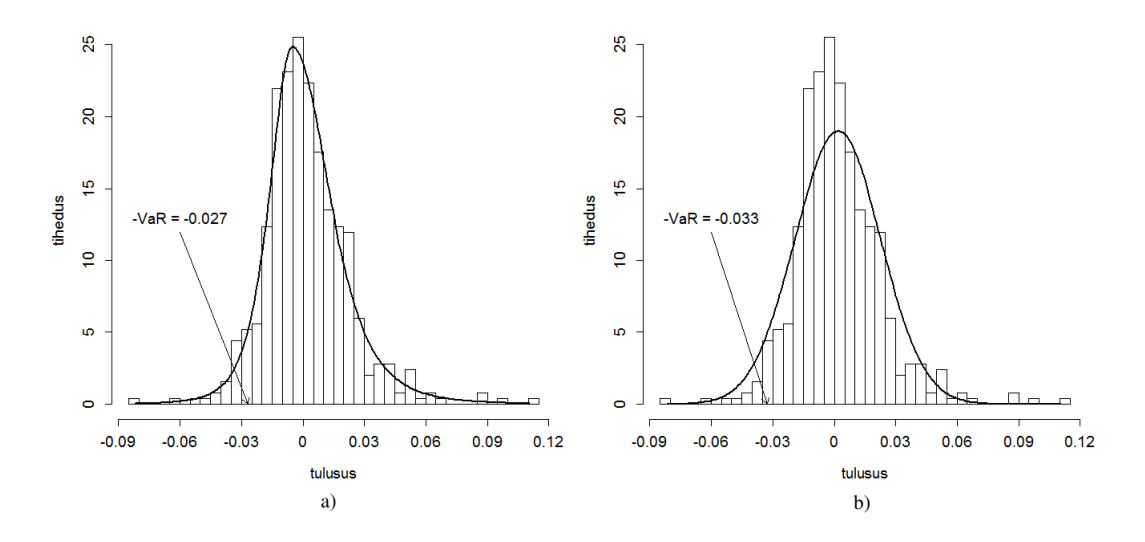

Joonis 3. *Parameetriline VaR'i hinnang*  $\alpha = 0.05$  *korral COG suhtelistele tulusustele perioodi 08.05.2012 - 07.05.2014 põhjal: a) ebasümmeetriline t-jaotus,*  $VaR_{0,05} = 0,027, b)$  normaaljaotus,  $VaR_{0,05} = 0,033$ 

Kirjeldatud meetodil on *VaR*'i hinnangut küll lihtne leida, kuid samas ei pruugi see anda häid tulemusi. Esmalt on empiirilised uuringud näidanud, et üldjuhul ei vasta finantsinstrumentide tulusused normaaljaotusele (vt tabelit 1 punktis 3). Tihtipeale on tulususte jaotused raskemate sabadega ning ebasümmeetrilised (vt joonist 3 b)). Seetõttu kipuvad normaaljaotusele tuginevad mudelid alahindama ekstreemsete sündmuste esinemise võimalust. Riskide hindamise seisukohalt on sel juhul tegemist mittesoositava olukorraga. Üheks võimaluseks saada paremaid tulemusi on kasutada andmetele täpsemalt sobivaid jaotuseid. Selle tõttu muutuvad aga arvutuseeskirjad keerulisemateks.

Dispersioon-kovariatsioonmeetodi teiseks suuremaks puuduseks on eeldus, et portfellis olevate varade vahel esinev statistiline seos on lineaarne. Praktikas ei pruugi ka see tingimus täidetud olla. Sõltuvusstruktuuri on paremini võimalik kirjeldada näiteks koopulate abil, mida käsitletakse peatükis 2.

#### 1.3.3 Monte-Carlo simulatsioonid

Nii mitteparameetrilise kui parameetrilise hindamise korral eeldatakse, et finantsturu käitumisstruktuur on tulevikus samasugune, nagu see oli minevikus. Monte-Carlo simulatsioonide käigus on seevastu võimalik hinnata tulevikus asetleidvaid tulususi. Siinkohal kasutatakse küll ajaloolisi tulemusi, kuid neid läheb vaja kasutatava mudeli kalibreerimiseks. Monte-Carlo simulatsioonide läbiviimiseks on võimalik kasutada näiteks mõnda turumudelit, mille abil uuritava vara hinda simuleerida, või aegridade metoodikat tulususte genereerimiseks. Olles simuleerinud k tulusust, on *VaR*'i hinnang leitav mitteparameetrilise hinnangu meetodil.

Monte-Carlo simulatsioonide kasutamine on universaalne ja paindlik meetod riskimõõdikute hinnangute saamiseks. Suurt tähelepanu tuleb pöörata aluseks võetava mudeli valimisele, sest sellest sõltub saadavate hinnangute täpsus. Lisaks on see meetod suurte andmemahtude juures teistest valikutest oluliselt enam arvutusressurssi nõudev.

## 2 Koopulad

Koopulate näol on tegemist vahendiga statistilise sõltuvusstruktuuri kirjeldamiseks d juhusliku suuruse vahel. Täpsemalt on koopula funktsioon, mis seob *d*-mõõtmelise jaotusfunktsiooni vastavate marginaaljaotustega. Seega on koopulate teooria abil võimalik ühisjaotuse uurimine lahutada kaheks osaks, milles ühes keskendutakse marginaaljaotustele ja teises kirjeldatakse koopulate abil tunnustevahelisi seoseid.

Definitsioon 2.1. *Olgu* I = [0, 1]*. Tingimusi (i) - (iii) rahuldavat funktsiooni*  $C$  :  $I^d$   $\rightarrow$  *I* nimetatakse d-mõõtmeliseks koopulaks ehk d-koopulaks (Schmidt *2006).*

- *(i)* C(u1, . . . , ud) *on kasvav iga argumendi* u<sup>i</sup> *järgi,*
- *(ii)*  $C(1, \ldots, 1, u_i, 1, \ldots, 1) = u_i, \ \forall i \in \{1, 2, \ldots, d\}$  *korral,*
- *(iii) Kui*  $a_i \leq b_i$ ,  $a_i, b_i \in I$ ,  $\forall i \in \{1, 2, ..., d\}$ , siis

$$
\sum_{i_1=1}^2 \cdots \sum_{i_d=1}^2 (-1)^{i_1+\cdots+i_d} C(u_{1,i_1},\ldots,u_{d,i_d}) \ge 0,
$$

*kus*  $u_{k,1} = a_k j a u_{k,2} = b_k, k \in \{1, 2, ..., d\}.$ 

Märkus 2.1. Tingimus *(iii)* on vajalik selleks, et kehtiks

$$
P(a_1 \le U_1 \le b_1, \dots, a_d \le U_d \le b_d) \ge 0,
$$

iga jaotusfunktsiooniga C juhusliku vektori  $(U_1, \ldots, U_d)$  korral (McNeil, Frey, Embrechts 2005, lk 185).

Kui selguse mõttes esineb vajadus täpsustada vaadeldavat dimensiooni, kasutatakse antud töös *d*-koopula jaoks tähist C d .

Järgnevalt esitatav Sklar'i teoreem omab koopulate teoorias olulist tähendust. Nimelt väidab see, et kõiki mitmemõõtmelisi jaotusfunktsioone saab esitada koopulate abil marginaaljaotuste kaudu. Enne aga esitatakse jaotusfunktsiooni  $F$  üldistatud pöördfunktsiooni definitsioon.

Definitsioon 2.2. *Jaotusfunktsiooni* F *üldistatud pöördfunktsiooniks nimetatakse funktsiooni* F <sup>−</sup>*, mis avaldub kujul*

$$
F^{-}(y) = \inf\{x : F(x) \ge y\}.
$$
\n(2.1)

Teoreem 2.1 (Sklar). *Olgu* F *d-mõõtmeline jaotusfunktsioon marginaalidega* F1, . . . , Fd*. Siis eksisteerib selline d-koopula* C*, et*

$$
F(x_1, \ldots, x_d) = C(F_1(x_1), \ldots, F_d(x_d)), \qquad (2.2)
$$

*kus*  $x_i$  ∈  $[-\infty, \infty]$ ,  $i = 1, ..., d$ . *Kui jaotusfunktsioonid*  $F_1, ..., F_d$  *on pidevad*, *siis on koopula* C *üheselt määratud. Vastasel juhul on* C *üheselt määratud hulgal*  $Ran(F_1) \times \cdots \times Ran(F_d)$ , kus  $Ran(F_i)$  *tähistab jaotusfunktsiooni*  $F_i$  *võimalike väärtuste hulka.*

Vastupidiselt, kui C on d-koopula ja  $F_1, \ldots, F_d$  on jaotusfunktsioonid, siis vale*miga 2.2 defineeritud funktsioon* F *on d-mõõtmeline jaotusfunktsioon marginaalidega* F1, . . . , F<sup>d</sup> *(McNeil, Frey, Embrechts 2005, lk 186-187).*

**Tõestus.** Tõestuses esitatakse koopula C leidumine marginaaljaotuste  $F_1, \ldots, F_d$ pidevuse korral. Üldjuhul kehtiv tõestus on esitatud töös (Nelsen 2006, lk 21).

Olgu  $x_1, \ldots, x_d \in [-\infty, \infty]$  ja  $\mathbf{X} = (X_1, \ldots, X_d)$  jaotusest F, siis

$$
F(x_1, ..., x_d) = P(F_1(X_1) \le F_1(x_1), ..., F_d(X_d) \le F_d(x_d)).
$$

Kuna funktsioonid  $F_1, \ldots, F_d$  on pidevad, siis vastavalt definitsioonile 2.1 on juhusliku vektori  $\big(F_1(X_1),\ldots,F_d(X_d)\big)$  jaotusfunktsiooniks koopula, mida tähistame sümboliga C. Seega on näidatud, et leidub koopula, mille korral kehtib võrdus 2.2.

Olgu  $0 \le u_1, \ldots, u_d \le 1$  suvalised ja tähistame  $x_i = F_i^$  $i^{-}(u_i), i = 1, ..., d$ , siis

$$
C(u_1, \ldots, u_d) = F\big(F_1^-(u_1), \ldots, F_d^-(u_d)\big), \tag{2.3}
$$

п

millest tulenevalt on koopula C üheselt määratud.

Eeldame nüüd, et funktsioon C on koopula ja  $F_1, \ldots, F_d$  ühe muutujaga jaotusfunktsioonid. Eesmärk on näidata, et võrdusega 2.2 esitatud funktsioon  $F$  on ühisjaotuse jaotusfunktsioon. Selleks vaatame jaotusfunktsiooniga C juhuslikku vektorit  $\mathbf{U}=(U_1,\ldots,U_d)$ . Tähistades  $\mathbf{X}=\left(F_1^-(U_1),\ldots,F_d^-(U_d)\right)$ , saame, et

$$
C(F_1(x_1),...,F_d(x_d)) = P(U_1 \le F_1(x_1),...,U_d \le F_d(x_d))
$$
  
=  $P(F_1^-(U_1) \le x_1,...,F_d^-(U_d) \le x_d)$   
=  $P(X_1 \le x_1,...,X_d \le x_d)$   
=  $F(x_1,...,x_d)$ 

Ühtlasi annab eelnevas tõestuskäigus saadud võrdus 2.3 eeskirja, kuidas teadaolevate marginaaljaotuste ja ühisjaotuse korral leida vastava koopula avaldist.

Näide 2.1 (Sõltumatuse koopula). *Teadaolevalt on juhuslikud suurused*  $X_1, \ldots, X_d$ *sõltumatud parajasti siis, kui vastavate suuruste jaotusfunktsioonide ja juhusliku vektori*  $X = (X_1, \ldots, X_d)$  *jaotusfunktsiooni vahel kehtib suvaliste*  $x_1, \ldots, x_d \in$ R *korral seos*

$$
F_{\mathbf{X}}(x_1,\ldots,x_d)=F_1(x_1)\cdots F_d(x_d).
$$

*Teoreemi 2.1 põhjal esitub sõltumatute juhuslike suuruste korral koopula* Π *kujul (McNeil, Frey, Embrechts 2005, lk 189)*

$$
\Pi(u_1,\ldots,u_d)=\prod_{i=1}^d u_i.
$$

Osutub, et kõik *d*-koopulad on tõkestatud funktsioonidega  $W^d$  ja  $M^d$ , mis defineeritakse kujul

$$
W^{d}(u_{1},...,u_{d}) = max\{\sum_{i_{1}=1}^{d} u_{i} + 1 - d, 0, \}
$$
 (2.4)

$$
M^{d}(u_{1},...,u_{d}) = min\{u_{1},...,u_{d}.\}
$$
\n(2.5)

Seejuures nimetatakse funktsiooni  $W<sup>d</sup>$  Fréche-Hoeffding'i alumiseks tõkkeks ja funktsiooni  $M<sup>d</sup>$  Fréche-Hoeffding'i ülemiseks tõkkeks.

**Teoreem 2.2.** Iga d-koopula C ja vektori  $(u_1, \ldots, u_d) \in \mathbb{R}^d$  korral kehtivad võr*ratused (McNeil, Frey, Embrechts 2005, lk 188-189)*

$$
W^{d}(u_{1},...,u_{d}) \leq C(u_{1},...,u_{d}) \leq M^{d}(u_{1},...,u_{d}). \tag{2.6}
$$

Tõestus. Vasakpoolne võrratus kehtib, sest ühtlase jaotusega juhuslike suuruste  $U_i, i = 1, \ldots, d$  korral

$$
C(u_1, ..., u_d) = P\Big(\bigcap_{i=1}^d \{U_i \le u_i\}\Big) = 1 - P\Big(\bigcup_{i=1}^d \{U_i > u_i\}\Big)
$$
  
 
$$
\ge 1 - \sum_{i=1}^d P(U_i > u_i) = 1 - d + \sum_{i=1}^d u_i
$$

Parempoolne võrratus kehtib, sest

$$
C(u_1, ..., u_d) = P\Big(\bigcap_{i=1}^d \{U_i \le u_i\}\Big) \le P(U_i \le u_i) = u_i, \ \forall i = 1, ..., d.
$$

Järelikult  $C(u_1, \ldots, u_d) \leq min\{u_1, \ldots, u_d\}$ 

Osutub, et funktsioon  $W^d$  saab olla koopula vaid  $d = 2$  korral. Samas avaldisega 2.5 defineeritud funktsioon  $M<sup>d</sup>$  on koopula iga d korral.

#### 2.1 Gaussi ja t-koopula

Üheks võimaluseks koopulaid tuletada on kasutada teadaolevaid jaotuseid. Selliselt on jõutud näiteks Gaussi ja t-koopulani. Antud alapeatükk tugineb tööle (Malavergne, Sornette 2006, lk 107-111).

**Definitsioon 2.3.** *Tähistagu* Φ<sub>Σ</sub> *d-mõõtmelist normaaljaotuse jaotusfunktsiooni*, *kus* Σ *on* d × d *korrelatsioonimaatriks, ja olgu* Φ *standardse ühemõõtmelise normaaljaotuse jaotusfunktsioon. Siis d-mõõtmeliseks Gaussi koopulaks nimetatakse funktsiooni* C Ga <sup>Σ</sup> *, mis avaldub kujul*

$$
C_{\Sigma}^{Ga}(u_1,\ldots,u_d) = \Phi_{\Sigma}\big(\Phi^{-1}(u_1),\ldots,\Phi^{-1}(u_d)\big). \tag{2.7}
$$

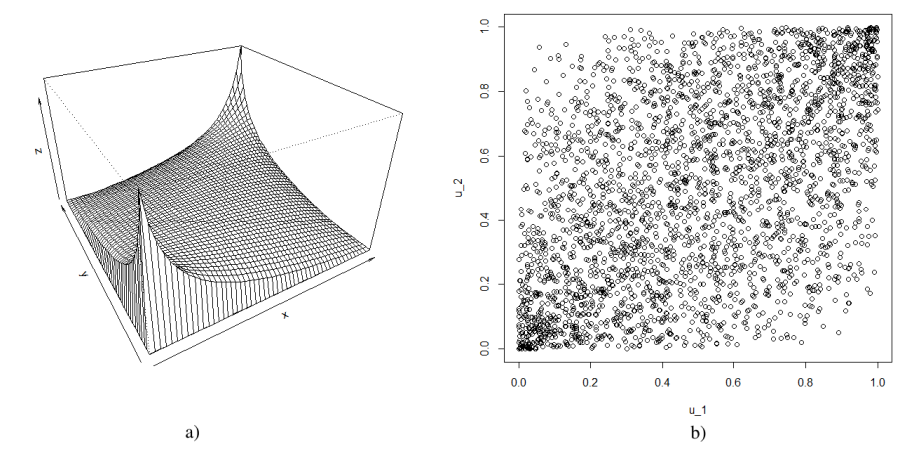

Joonis 4. *Gaussi koopula korrelatsioonikordajaga 0,5: a) tiheduse graafik, b) hajuvusdiagramm*

Analoogselt defineeritakse ka t-koopula.

**Definitsioon 2.4.** *Tähistagu*  $t_{\nu, \Sigma}$  *d-mõõtmelist t-jaotuse jaotusfunktsiooni, kus ν on vabadusastmete arv ja*  $\Sigma$  *korrelatsioonimaatriks, ning olgu t<sub>v</sub> standardse ühemõõtmelise t-jaotuse jaotusfunktsioon. Siis d-mõõtmeliseks t-koopulaks nimeta-* takse funktsiooni C $_{\nu, \Sigma}^t$ , mis avaldub kujul

$$
C_{\nu,\Sigma}^t(u_1,\ldots,u_d) = t_{\nu,\Sigma}\big(t_{\nu}^{-1}(u_1),\ldots,t_{\nu}^{-1}(u_d)\big). \tag{2.8}
$$

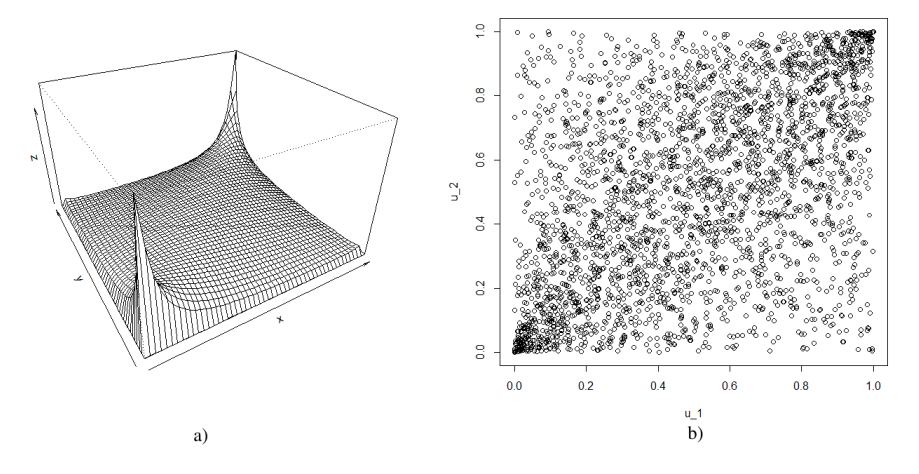

Joonis 5. *t-koopula korrelatsioonikordajaga 0,5 ja vabadusastmete arvuga 4: a) tiheduse graafik, b) hajuvusdiagramm*

Tegemist on koopulatega, mis ei oma lihtsalt avaldatavat kuju, kuid on see-eest tuletatud põhjalikult uuritud jaotusklassidest. Gaussi ja t-koopula omavad võrdlemisi sarnast struktuuri oma keskmes, kuid erinevused tulevad välja sabades. Teisisõnu kirjeldavad nad ekstreemsete sündmuste koosesinemist erinevalt. Osutub, et t-koopula võimaldab anda sellistele sündmustele suuremat kaalu. Kehtib seos, et mida suurem on  $\nu$  väärtus, seda lähedasemaks muutub t-koopula Gaussi koopulale.

Aktsiaturgudel eksisteerib üsna suur võimalus kogu turgu hõlmavateks hinnaliikumisteks. Need võivad olla tingitud näiteks poliitilistest otsustest, katastroofidest või muudest meedias esitatud uudistest, mis investoreid sarnaselt otsustama ajendavad. Seetõttu võiks arvata, et t-koopula võimaldab aktsiaportfelli tulususi Gaussi koopulast paremini kirjeldada.

Gaussi koopula kasuks räägib aga asjaolu, et sellega on lihtsam opereerida. Nimelt lisandub t-koopula korral vabadusastmete arvuna üks täiendav parameeter, mis nõuab parameetrite hindamise etapis täiendavat tähelepanu pööramist.

#### 2.2 Arhimeedilised koopulad

Arhimeediliste koopulate klass omab koopulate teoorias tähtsat rolli. Põhjuseid selleks on mitmeid. Nimelt on neid lihtne konstrueerida, sellesse klassi kuulub suur hulk koopulate peresid ja neil on mitmeid häid omadusi. Arhimeediliste koopulate kirjeldamisel on tuginetud tööle (Nelsen 2006, lk 109-155).

**Definitsioon 2.5.**  $O \mid \varphi : I \to [0, \infty]$  *pidev rangelt kahanev funktsioon, kusjuu* $res \varphi(1) = 0$ . Funktsiooni  $\varphi$  *pseudopöördfunktsiooniks nimetatakse funktsiooni*  $\varphi^{[-1]}:[0,\infty]\to \mathbf{I},$  mis avaldub kujul

$$
\varphi^{[-1]}(t) = \begin{cases} \varphi^{-1}(t), & 0 \le t \le \varphi(0), \\ 0, & \varphi(0) < t \le \infty. \end{cases}
$$

Seega on funktsioon  $\varphi^{[-1]}$  pidev ja rangelt kahanev vahemikus  $[0, \varphi(0)]$ . Kuna iga  $u \in I$  korral  $\varphi^{[-1]}(\varphi(u)) = u$ , siis on  $\varphi^{[-1]}$  pidev ja mittekasvav piirkonnas  $[0, \infty]$ . **Definitsioon 2.6.**  $O\{g\}\varphi: I \to [0, \infty]$  *pidev rangelt kahanev funktsioon,*  $\varphi(1) =$ 0*, ja* ϕ [−1] *selle pseudopöördfunktsioon. Öeldakse, et koopula* C *kuulub arhimeediliste koopulate klassi, kui ta avaldub kujul*

$$
C(u_1, ..., u_d) = \varphi^{[-1]}(\varphi(u_1) + \dots + \varphi(u_d)).
$$
\n(2.9)

Sealjuures nimetatakse funktsiooni  $\varphi$  arhimeedilise koopula generaatoriks. Juhul, kui  $\varphi(0) = \infty$ , siis  $\varphi^{[-1]} = \varphi^{-1}$  ja öeldakse, et tegemist on range generaatoriga. Kahedimensionaalse ruumi korral on valemiga 2.9 antud funktsioon C koopula parajasti siis, kui funktsioon  $\varphi$  on pidev, rangelt vähenev ja kumer ning on täidetud tingimus  $\varphi(1) = 0$ . Osutub aga, et  $d \geq 3$  korral sellest ei piisa. Andmaks tarvilikku ja piisavat tingimust kõrgema dimensiooni korral, tuleb esmalt defineerida funktsiooni täielik monotoonsus.

Definitsioon 2.7. *Funktsioon* g(t) *on täielikult monotoonne intervallis* J*, kui*

- *(i)* g *on pidev intervallis* J*,*
- $f(iii)$   $(-1)^k \frac{d^k}{dt^k} g(t) ≥ 0$  *iga hulga*  $J$  *sisepunkti t ja k* = 0, 1, 2, ... *korral*.

Kui  $g(t)$  on täielikult monotoonne intervallis  $[0, \infty)$  ja leidub lõplik  $c > 0$ , mille korral  $q(c) = 0$ , siis  $q(t) = 0$  iga  $t \in [0, \infty)$  korral. Seetõttu, kui arhimeedilise koopula generaatori pseudopöördfunktsioon  $\varphi^{[-1]}$  on täielikult monotoonne, siis peab ta olema positiivne hulgal [0, ∞). Sellest tulenevalt on  $\varphi$  range generaator.

**Teoreem 2.3.** Olgu  $\varphi$  :  $I \to [0,\infty]$  *selline pidev rangelt vähenev funktsioon, et*  $\varphi(0) = \infty$  ja  $\varphi(1) = 0$ . Avaldisega 2.9 antud funktsioon C on d-koopula iga d ≥ 2 *korral parajasti siis, kui funktsiooni* ϕ *pöördfunktsioon* ϕ <sup>−</sup><sup>1</sup> *on täielikult monotoonne intervallis*  $[0, \infty)$ *.* 

Vaadeldav koopulate klass omab mitmeid matemaatiliselt häid omadusi. Näiteks iga arhimeediline koopula C on

• sümmeetriline:

$$
C(u_1,\ldots,u_i,\ldots,u_j,\ldots,u_d)=C(u_1,\ldots,u_j,\ldots,u_i,\ldots,u_d),
$$

• assotsiatiivne:  $C^d(u_1, ..., u_d) = C(C^{d-1}(u_1, ..., u_{d-1}), u_d)$ .

Assotsiatiivsuse omadus annab eeskirja, kuidas madalama dimensiooniga range generaatoriga arhimeediliste koopulate abil konstrueerida vastavaid kõrgema dimensiooniga koopulaid. Üldjuhul selline protseduur soovitud tulemust ei anna. Näiteks, kui uurida võrdusega 2.4 defineeritud funktsiooni  $W^d$ , siis

$$
W^{2}(W^{2}(u_{1}, u_{2}), u_{3}) = max(max(u_{1} + u_{2} + 1 - 2, 0) + u_{3} + 1 - 2, 0)
$$
  
= 
$$
max(u_{1} + u_{2} + u_{3} + 1 - 3, 0)
$$
  
= 
$$
W^{3}(u_{1}, u_{2}, u_{3}).
$$

Tüüpilisteks arhimeediliste koopulate näideteks on Claytoni, Gumbeli ja Franki koopulad. Järgnevalt on esitatud nende avaldised ja generaatorfunktsioonid.

• Claytoni koopula:

$$
C_{\theta}^{Cl}(u_1, \ldots, u_d) = (u_1^{-\theta} + \cdots + u_d^{-\theta} - d + 1)^{-1/\theta}, \ \theta > 0, \qquad (2.10)
$$

$$
\varphi_{\theta}^{Cl}(t) = \frac{1}{\theta}(t^{-\theta} - 1); \qquad (2.11)
$$

• Gumbeli koopula:

$$
C_{\theta}^{Gu}(u_1, \ldots, u_d) = e^{-\left((-\ln u_1)^{\theta} + \cdots + (-\ln u_d)^{\theta}\right)^{1/\theta}}, \ \theta \ge 1, \tag{2.12}
$$

$$
\varphi_{\theta}^{Gu}(t) = (-\ln t)^{\theta};\tag{2.13}
$$

• Franki koopula:

$$
C_{\theta}^{Fr}(u_1,\ldots,u_d) = -\frac{1}{\theta}ln\left(1 + \frac{(e^{-\theta u_1} - 1)\cdots(e^{-\theta u_d} - 1)}{(e^{-\theta} - 1)^{d-1}}\right), \ \theta > 0,
$$
\n(2.14)

$$
\varphi_{\theta}^{Fr}(t) = -\ln\left(\frac{e^{-\theta t} - 1}{e^{-\theta} - 1}\right). \tag{2.15}
$$

Märkus 2.2. Kahemõõtmelisel juhul ei ole vajalik, et generaatorfunktsioon  $\varphi$ oleks range või et  $\varphi^{-1}$  oleks täielikult monotoonne. Seetõttu  $d=2$  korral laieneb Claytoni ja Franki koopula parameetri  $\theta$  võimalike väärtuste hulk:

- Clayton:  $\theta \in [-1, \infty) \backslash \{0\},\$
- Frank:  $\theta \in \mathbb{R} \backslash \{0\}.$

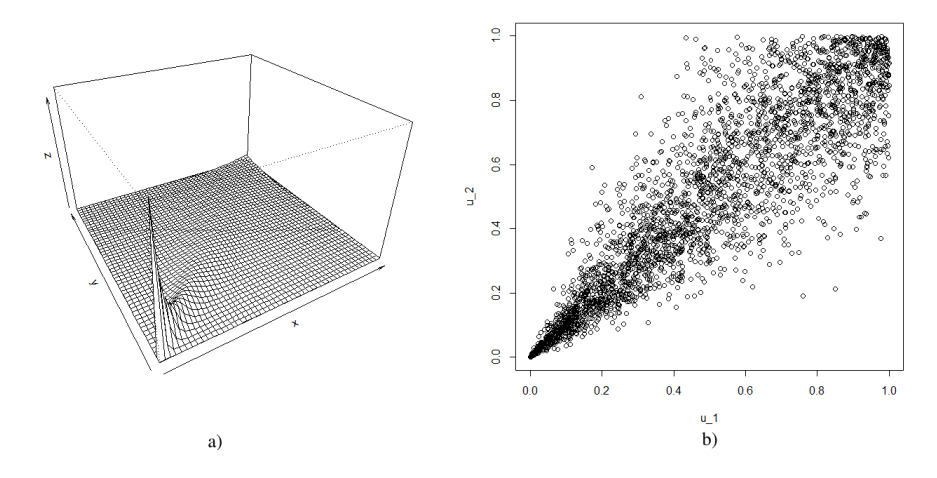

Joonis 6. *Claytoni koopula parameetriga 5: a) tiheduse graafik, b) hajuvusdiagramm*

Claytoni koopula kirjeldab n-ö alumise saba sõltuvust. See tähendab, et ühe tunnuse väikese väärtuse korral omandavad ka teised uuritavad tunnused pigem väikese väärtuse. Mida suurem on parameetri  $\theta$  väärtus, seda tugevam on sõltuvus uuritavate tunnuste vahel.

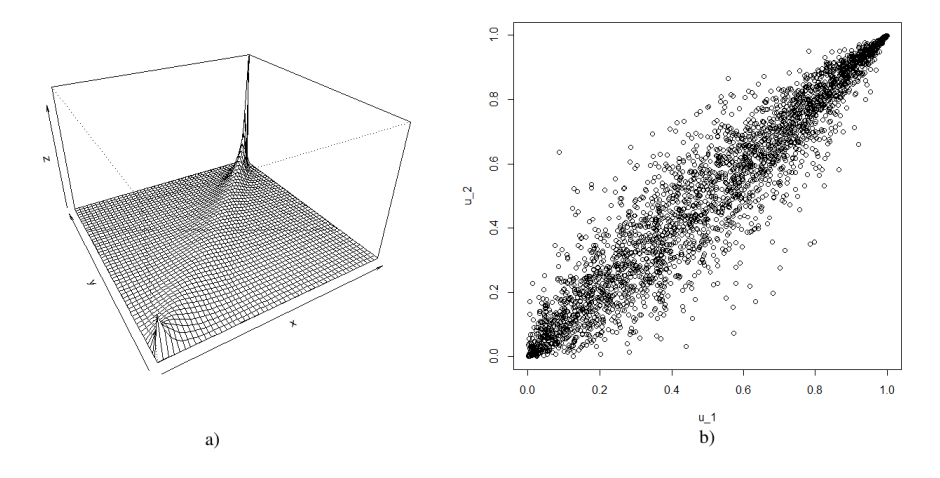

Joonis 7. *Gumbeli koopula parameetriga 5: a) tiheduse graafik, b) hajuvusdiagramm*

Gumbeli koopulat iseloomustab seevastu võime kirjeldada ülemise saba sõltuvust, st olukorda, kus ühe tunnuse suure väärtuse korral on tendents ka teistel suuri väärtusi võtta. Ka Gumbeli koopula korral vastab tugevamale sõltuvusele suurem parameetri θ väärtus. Juhul, kui θ = 1, on tulemuseks sõltumatuse koopula Π.

Franki koopula korral sabade sõltuvus puudub. Küll aga kehtib seos, et mida absoluutväärtuselt suurem on  $\theta$ , seda tugevam on tunnustevaheline sõltuvus. Franki koopula eripäraks on võime kirjeldada ka negatiivset sõltuvust. Sel juhul on parameetri  $\theta$  väärtus negatiivne. Claytoni ja Gumbeli koopulate korral tuleb negatiivse sõltuvusega tunnuseid esmalt transformeerida selliselt, et saavutataks positiivne korrelatsioon.

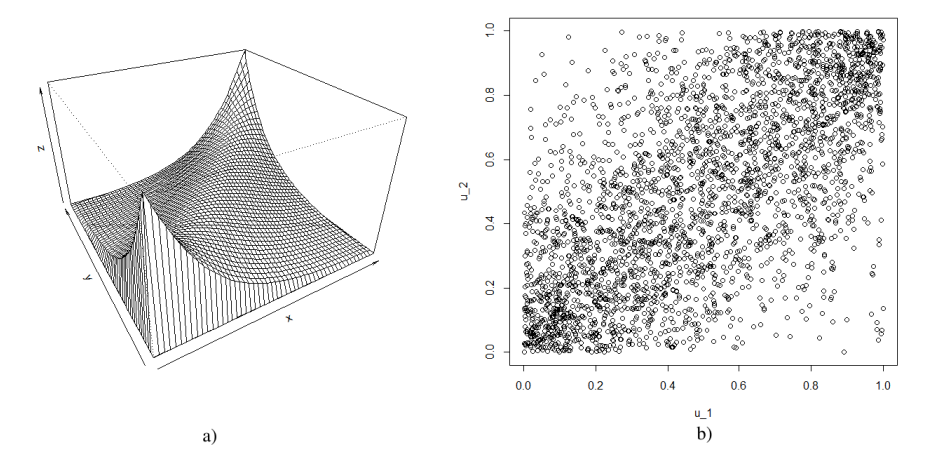

Joonis 8. *Franki koopula parameetriga 5: a) tiheduse graafik, b) hajuvusdiagramm*

Kuigi arhimeedilistel koopulatel on mitmeid häid omadusi ning nendega on võrdlemisi lihtne opereerida, ei pruugi nende kasutamine aktsiaportfelli tulususte kirjeldamisel otstarbekas olla. Seda põhjusel, et vastavalt definitsioonile seatakse kõikidele uuritavatele tunnustele ühesugune sõltuvusstruktuur. Samas kahe väärtpaberi omavahelist sõltuvust võivad arhimeedilised koopulad üsnagi hästi kajastada.

#### 2.3 Parameetrite hindamine

Järgnevalt kirjeldatakse koopula parameetrite hindamise protseduure. Vaadeldakse nii suurima tõepära hinnangul baseeruvaid meetodeid kui ka Spearmani ja Kendalli astakkorrelatsioonide kasutamist Gaussi ning t-koopula kalibreerimiseks.

#### 2.3.1 Suurima tõepära meetod

Käeoleva punkti kirjeldamisel on autor tuginenud tööle (Choros, Ibragimov, Per- ´ miakova, lk 2-5).

Kui koopula C on piisavalt diferentseeruv, siis saab sellele leida tiheduse c:

$$
c(u_1, \dots, u_d) = \frac{\partial^d C(u_1, \dots, u_d)}{\partial u_1 \dots \partial u_d}.
$$
 (2.16)

Teades, et funktsiooni g pöördfunktsiooni tuletis avaldub kujul

$$
(g^{-1})'(x) = \frac{1}{g'(g^{-1}(x))},
$$

siis võrduse 2.3 põhjal saab koopula tihedust esitada valemiga

$$
c(u_1, \ldots, u_d) = \frac{f(F_1^{-1}(u_1), \ldots, F_d^{-1}(u_d))}{f_1(F_1^{-1}(u_1)) \ldots f_d(F_d^{-1}(u_d))},
$$
\n(2.17)

kus  $f$  tähistab ühisjaotuse tihedusfunktsiooni ja  $f_i,\,i=1,\ldots,d,$  marginaaljaotuse tihedust. Ühisjaotuse parameetervektori  $\theta$  hindamisel on eesmärk etteantud valimi  $\mathbf{x}=(\mathbf{x}^1,\ldots,\mathbf{x}^n)',\,\,\mathbf{x}^j=(x_1^j)$  $i_1^j, \ldots, x_a^j$  $\hat{d}_d$ ),  $j = 1, \ldots, n$ , põhjal hinnata võimalikult täpselt tihedusfunktsiooni f. Siinjuures sisaldab vektor  $\theta$  nii ühisjaotusele vastava koopula kui marginaaljaotuste parameetreid, st kui  $\theta_C$  tähistab koopula C parameetervektorit ja  $\theta_i$  marginaaljaotuse  $F_i$  parameetervektorit  $(i = 1, \ldots, d)$ , siis  $\theta = (\theta_C, \theta_1, \dots, \theta_d)$ . Üheks sobivaks parameetrite hindamise võimaluseks on

suurima tõepära meetod (ML), kus maksimiseeritakse funktsiooni

$$
L(\mathbf{x}, \theta) = \prod_{j=1}^{n} f(x_1^j, \dots, x_d^j; \theta)
$$
  
= 
$$
\prod_{j=1}^{n} \left( c(F_1(x_1^j), \dots, F_d(x_d^j); \theta) \prod_{i=1}^{d} f_i(x_i^j; \theta) \right).
$$

Logaritmides eelneva võrduse mõlemat poolt, on tulemuseks

$$
l(\mathbf{x},\theta) = log(L(\mathbf{x},\theta)) = \sum_{j=1}^{n} \left[ log(c(F_1(x_1^j),\ldots,F_d(x_d^j);\theta) \prod_{i=1}^d f_i(x_i^j;\theta)) \right]
$$

$$
= \sum_{j=1}^{n} log(c(F_1(x_1^j),\ldots,F_d(x_d^j);\theta) + \sum_{j=1}^{n} \sum_{i=1}^d log f_i(x_i^j;\theta).
$$

Tähistades

$$
l_C(\mathbf{x}, \theta) = \sum_{j=1}^n \log c(F_1(x_1^j), \dots, F_d(x_d^j); \theta),
$$
  

$$
l_i(\mathbf{x}, \theta_i) = \sum_{j=1}^n \log f_i(x_i^j; \theta_i), i = 1, \dots, d,
$$

esitub ühisjaotuse log-tõepära kujul

$$
l(\mathbf{x}, \theta) = l_C(\mathbf{x}, \theta) + \sum_{i=1}^d l_i(\mathbf{x}, \theta_i).
$$

Seega väljendab  $l_c$  koopula abil kirjeldatava sõltuvusstruktuuri panust log-tõepärasse ning  $l_i$  marginaaljaotuste  $F_i$  log-tõepära,  $i = 1, \ldots, d$ .

Suurima tõepära meetodil parameetritele hinnangu saamiseks tuleb lahendada võrrandisüsteem

$$
(\frac{\partial l(\mathbf{x},\theta)}{\partial \theta_C},\frac{\partial l(\mathbf{x},\theta)}{\partial \theta_1},\ldots,\frac{\partial l(\mathbf{x},\theta)}{\partial \theta_d})=\mathbf{0},
$$

kus 0 tähistab nullvektorit.

Eelneva kirjelduse põhjal leitakse nii koopula kui ka marginaaljaotuste parameetrite hinnangud üheaegselt. Selline lähenemine nõuab aga suuremate andmemahtude juures palju arvutusressurssi. Teine, optimiseerimise poole pealt vähem ressursikulukas variant on jagada hinnangute leidmise protsess kahte etappi. Sellisel juhul leitakse esmalt sõltuvust arvestamata suurima tõepära hinnangud marginaaljaotustele ja saadud tulemusi kasutades hinnatakse koopula parameetrid. Sisuliselt tähendab see järgneva võrrandisüsteemi lahendamist:

$$
(\frac{\partial l(\mathbf{x},\theta)}{\partial \theta_C},\frac{\partial l_1(\mathbf{x},\theta_1)}{\partial \theta_1},\ldots,\frac{\partial l_d(\mathbf{x},\theta_d)}{\partial \theta_d})=\mathbf{0}.
$$

Viimast meetodit nimetatakse IFM meetodiks (ingl. *Inference Functions for Margins*).

Praktilistes rakendustes võib sobilike marginaaljaotuste määramine osutuda üsnagi keeruliseks. Sellisel juhul on koopula parameetreid võimalik hinnata empiirilisi jaotusfunktsioone kasutades. Kirjeldatavat meetodit nimetatakse kanooniliseks suurima tõepära meetodiks, lühidalt CML (ingl. *Canonical Maximum Likelihood*). See protsess on oma olemuselt sarnane IFM meetodile, kuid esimeses etapis leitakse esmalt mitteparameetrilised marginaaljaotusfunktsiooni hinnangud:

$$
\hat{F}_i(x_i^k) = \frac{1}{n} \sum_{l=1}^n \mathbf{I}_{\{x_i^l \le x_i^k\}}, \ i = 1, \dots, d, \ k = 1, \dots, n. \tag{2.18}
$$

Seejärel hinnatakse koopula parameetreid, maksimiseerides suurima tõepära meetodil funktsiooni

$$
l_C(\mathbf{x}, \theta_C) = \sum_{j=1}^n \log c(\hat{F}_1(x_1^j), \dots, \hat{F}_d(x_d^j); \theta_C).
$$
 (2.19)

CML meetodi korral ei ole küll vaja teha eeldusi marginaaljaotuste osas, kuid tuleb arvestada, et väikeste ja mitteesinduslike valimite korral võivad hinnangud ebatäpsed tulla.

#### 2.3.2 Spearmani astakkorrelatsioon

Suurte andmemahtude juures osutub Gaussi ja t-koopula korrelatsioonimaatriksi hindamine suurima tõepära meetodil keeruliseks optimiseerimisülesandeks. Seetõttu on otstarbekas kasutada meetodeid, mis leiavad korrelatsioonimaatriksi etteantud arvutuseeskirja järgi. Selliste meetodite hulka saab lugeda ka Spearmani ja Kendalli astakkorrelatsioonide kasutamise. Astakkorrelatsioonid on heaks töövahendiks, kui turuanalüüsis soovitakse uurida, millistel varadel ja mil määral on suundumus kas sama- või vastassuunalisteks hinnaliikumisteks. Spearmani ja Kendalli astakkorrelatsioonide kirjeldus tugineb tööle (McNeil, Frey, Embrechts 2005, lk 206-231).

**Definitsioon 2.8.** Olgu funktsioonid  $F_X$  ja  $F_Y$  vastavalt juhuslike suuruste X ja Y *jaotusfunktsioonid. Suuruste* X *ja* Y *vaheliseks Spearmani astakkorrelatsiooniks nimetatakse suurust*

$$
\rho_S(X,Y) = \rho(F_X(X), F_Y(Y)) = \frac{cov(F_X(X), F_Y(Y))}{\sqrt{D(F_X(X))D(F_Y(Y))}}.
$$
\n(2.20)

Seega on Spearmani astakkorrelatsioon jaotusfunktsioonidega transformeeritud juhuslike suuruste vaheline lineaarne korrelatsioon. Teadaolevate marginaaljaotuste korral saab järelikult Spearmani korrelatsiooni leida lineaarse korrelatsiooni abil. Kui aga tegelikud marginaaljaotused ei ole teada, saab kasutada astakutel põhinevat hinnangut. Antud andmevektorite  $X_i$  ja  $X_j$  korral

$$
\hat{\rho}_S(X_i, X_j) = \frac{12}{n(n^2 - 1)} \sum_{t=1}^n \left( rank(X_i^t) - \frac{1}{2}(n+1) \right) \left( rank(X_j^t) - \frac{1}{2}(n+1) \right),\tag{2.21}
$$

kus  $rank(X_i^t)$  tähistab i-nda andmevektori t-nda elemendi asukohta kasvavalt järjestatud vektoris.

Osutub, et Gaussi koopula korrelatsioonimaatriksi elemente saab hinnata Spearmani astakkorrelatsiooni kaudu:

$$
\rho_S(X_i, X_j) = \frac{6}{\pi} \arcsin\left(\frac{1}{2}\rho_{ij}\right) \approx \rho_{ij}.\tag{2.22}
$$

Sama meetodiga saaks hinnata ka t-koopula korrelatsioonimaatriksi Σ elemente. Küll aga ei ole t-koopula korral saadavad hinnangud nii täpsed kui Gaussi koopula puhul. Paremate tulemuste saamiseks tuleks t-koopula korral kasutada Kendalli astakkorrelatsioone.

#### 2.3.3 Kendalli astakkorrelatsioon

Kendalli astakkorrelatsioon mõõdab kahe juhusliku vektori elementide üheaegset samasuunalist muutust.

**Definitsioon 2.9.**  $O\left(gu(X, Y)\right)$  *ja*  $(\tilde{X}, \tilde{Y})$  *sõltumatud samast jaotusest juhuslikud vektorid. Juhuslike suuruste* X *ja* Y *vaheliseks Kendalli astakkorrelatsiooniks nimetatakse suurust*

$$
\rho_K(X,Y) = P((X - \tilde{X})(Y - \tilde{Y}) > 0) - P((X - \tilde{X})(Y - \tilde{Y}) < 0). \tag{2.23}
$$

Kendalli astakkorrelatsiooni hinnang on arvutatav järgneva valemiga:

$$
\hat{\rho}_K(X_i, X_j) = \binom{d}{2}^{-1} \sum_{1 \le t \le s \le n} sign\big((X_i^t - X_i^s)(X_j^t - X_j^s)\big). \tag{2.24}
$$

Nii Gaussi kui ka t-koopula korrelatsioonimaatriksi elementide  $\rho_{ij}$  ja Kendalli astakkorrelatsioonide vahel kehtib seos

$$
\rho_K(X_i, X_j) = \frac{2}{\pi} \arcsin(\rho_{ij}).\tag{2.25}
$$

Järelikult saab korrelatsioonimaatriksi Σ elemente hinnata järgnevalt:

$$
\hat{\rho}_{ij} = \sin\left(\frac{\pi}{2}\hat{\rho}_K(X_i, X_j)\right), \ i, j = 1, \dots, d, i \neq j. \tag{2.26}
$$

#### 2.4 Koopula valik

Oletame, et üritame olemasolevale andmestikule sobitada koopulat mingist lõplikust koopulate hulgast. Tekib küsimus, et milline valikus olevatest koopulatest sobitub andmestikule kõige paremini. Alapeatükis 2.3 esitatud IFM ja CML meetodite abil parameetreid leides saadakse samaaegselt ka vastav log-tõepära väärtus, mis väljendab võimalust, et olemasolev valim vastab hinnatud parameetritega uuritavale koopulale. ML meetodi korral saadav log-tõepära väärtus kirjeldab nii koopula kui ka marginaaljaotuste sobivust. Seetõttu on üheks võimaluseks koopula valikul lähtuda log-tõepära hinnangust. Mida suurem on vastava näitaja väärtus, seda eelistatum on koopula.

Sellise lähenemise juures on probleemiks aga asjaolu, et erinevatel koopulatel on erinev arv parameetreid. Näiteks Gaussi koopula korral on vaja hinnata korrelatsioonimaatriksit, mis *d*-mõõtmelisel juhul sisaldab  $(d^2 - d)/2$  hinnatavat parameetrit. Samas Claytoni koopula on kirjeldatav vaid ühe parameetri abil. Seetõttu on nii koopulate kui ka marginaaljaotuste valikul otstarbekas kasutada Akaike informatsioonikriteeriumit *AIC*, mis arvestab ka hinnatud parameetrite arvu ja mis leitakse valemiga

$$
AIC = -2\ln L + 2k,\tag{2.27}
$$

kus  $lnL$  tähistab log-tõepära ja k on hinnatavate parameetrite arv. Otsustusprotsessis tuleks eelistada vähima *AIC* väärtusega koopulat.

Kolmas koopula valiku meetod baseerub vaadeldava ja empiirilise koopula erinevuse uurimisel. Empiiriline koopula defineeritakse analoogselt empiirilise jaotusfunktsiooniga (vt võrdust 2.18). Valimi  $\mathbf{x} = (\mathbf{x}^1, \dots, \mathbf{x}^n)'$  põhjal leitakse suurused  $\hat{u}_i^j$  $i^j := \hat{F}_i(x_i^j)$  $i_j$ ,  $i = 1, \ldots, d, j = 1, \ldots n$ . Teisisõnu,  $u_i^j$  $\frac{3}{i}$  on valimimahuga jagatud elemendi  $x_i^j$  $i_i^j$  astak vektoris  $(x_i^1, \ldots, x_i^n)$ . Empiiriline koopula punktis  $(u_1, \ldots, u_d) \in [0, 1]^d$  avaldub kujul

$$
\hat{C}(u_1,\ldots,u_d) = \frac{1}{n} \sum_{j=1}^n \mathbf{I}_{\{\hat{u}_1^j \le u_1,\ldots,\hat{u}_d^j \le u_d\}}.
$$
\n(2.28)

Karadag (2003, lk 47) on oma töös viidanud, et protsessis  $n \to \infty$ 

$$
\sup_{\mathbf{u}\in[0,1]^d} \mid C(\mathbf{u}) - \hat{C}(\mathbf{u}) \mid \to 0,
$$
\n(2.29)

kus C tähistab tegelikku koopulat. Seetõttu võib parameetrilise koopula valikul otsustada sellise koopula kasuks, mille korral erinevus empiirilisest koopulast mingi sobiva kauguse mõttes oleks minimaalne. Peatükis 3, kus uuritakse koopulate sobivust empiirilistele andmetele, lähtutakse valikul suurusest S, mis defineeritakse võrdusega

$$
S(C) = \sum_{j=1}^{n} \left( C(\hat{u}_1^j, \dots, \hat{u}_d^j) - \hat{C}(\hat{u}_1^j, \dots, \hat{u}_d^j) \right)^2.
$$
 (2.30)

#### 2.5 Koopula simuleerimine

Analüüsiprotsessis võib osutuda vajalikuks oskus simuleerida andmeid soovitud mitmemõõtmelisest jaotusest. Näiteks simuleerides finantsvarade tulususi, on saadud tulemuste põhjal võimalik hinnata nendest varadest moodustatud portfelli *VaR*'i. Kui uuritav mitmemõõtmeline jaotus on esitatud koopula ja marginaaljaotuste kaudu, siis on soovitud sõltuvusstruktuuri saamiseks vaja teada, kuidas vaadeldavast koopulast andmeid genereerida. Mitmemõõtmelise jaotuse saamiseks jääb üle vaid rakendada saadud arvudele vastavaid marginaaljaotuste jaotusfunktsioonide pöördfunktsioone. Järgnevalt esitatakse algoritmid, mille abil simuleerida etteantud parameetritega koopulale vastavaid pseudojuhuslikke arve.

#### 2.5.1 Gaussi koopula

Gaussi koopulast juhuslike arvude genereerimiseks tuleks kasutada järgnevat algoritmi (Malavergne, Sornette 2006, lk 121):

1. Fikseerida korrelatsioonimaatriks  $\Sigma$  ja leida selline alumine kolmnurkmaat-

riks  $A \in \mathbb{R}^{d \times d}$ , et  $AA' = \Sigma$ . (Sellist esitust nimetatakse Cholesky dekompositsiooniks.)

- 2. Simuleerida d sõltumatut standardse normaaljaotusega juhuslikku suurust  $\mathbf{Z} = (Z_1, \ldots, Z_d)$ , st  $\mathbf{Z} \sim \mathcal{N}_d(\mathbf{0}, I)$ .
- 3. Arvutada  $\mathbf{X} = A\mathbf{Z} \sim \mathcal{N}_d(A\mathbf{0}, AIA') = \mathcal{N}_d(\mathbf{0}, \Sigma).$
- 4. Arvutada  $\mathbf{U} = (\Phi(X_1), \dots, \Phi(X_d)).$

Saadud vektor U on soovitud sõltuvusstruktuuriga ning koopulast  $C_{\Sigma}^{Ga}$ .

#### 2.5.2 t-koopula

Simuleerimaks juhuslikku vektorit U koopulast  $C_{\nu,\Sigma}^t$ , kus  $\Sigma$  on etteantud korrelatsioonimaatriks ja  $\nu$  vabadusastmete arv, tuleb rakendada järgnevat eeskirja (Malavergne, Sornette 2006, lk 121-122):

- 1. Leida selline alumine kolmnurkmaatriks  $A \in \mathbb{R}^{d \times d}$ , et  $AA' = \Sigma$ .
- 2. Simuleerida d sõltumatut standardse normaaljaotusega juhuslikku suurust  $Z = (Z_1, \ldots, Z_d).$
- 3. Simuleerida suurustest  $Z_1, \ldots, Z_d$  sõltumatu pseudojuhuslik suurus  $V \sim \chi^2(\nu)$ .
- 4. Arvutada  $\mathbf{X} = \sqrt{\nu/V} A \mathbf{Z}$ .
- 5. Arvutada  $\mathbf{U} = (t_{\nu}(X_1), \ldots, t_{\nu}(X_d)).$

#### 2.5.3 Arhimeedilised koopulad

Järgnevalt esitatakse üldine algoritm parameetriga θ Claytoni, Gumbeli ja Franki koopula simuleerimiseks. Täpsemalt on simuleerimiseeskirju selgitatud töös (Mc-Neil, Frey, Embrechts 2005, lk 222-224).

- 1. Genereerida suurus V järgnevalt:
	- (a) Claytoni koopula korral *V* ∼ Γ(1/θ, 1), kus Γ tähistab gammafunktsiooni,
	- (b) Gumbeli koopula korral  $V \sim St(1/\theta, 1, \gamma, 0)$ , kus  $\gamma = \left(\cos\left(\frac{\pi}{2\theta}\right)\right)$  $\frac{\pi}{2\theta})\Big)^{\theta}$ ja St tähistab stabiilset jaotust. (Stabiilset jaotust on kirjeldatud töös (Nolan 2009).)
	- (c) Franki koopula korral sellisest diskreetsest jaotusest, mille korral

$$
P(V = k) = \frac{(1 - e^{-\theta})^k}{k\theta}, \ k = 1, 2, \dots
$$

- 2. Genereerida d sõltumatud ühtlase jaotusega juhuslikku suurust  $X_1, \ldots, X_d$ .
- 3. Väljastada vektor U =  $\Big(\varphi^{-1}\big(-ln(X_1)/V\big),\ldots,\varphi^{-1}\big(-ln(X_d)/V\big)\Big),$  kus  $\varphi$  on vaadeldava koopula generaatorfunktsioon.

### 3 Koopulate kasutamine riskide hindamisel

Käesoleva peatüki eesmärk on kirjeldada reaalsete andmete korral investeerimisportfelli *VaR*' ja *ES*'i hindamist, kasutades selleks koopulate teooriat. Vaadeldakse viit USA börsidel kaubeldavat aktsiat: Apple (AAPL), Bank of America (BAC), Intel (INT), Cabot Oil & Gas (COG) ja Ford (F). Andmed pärinevad saidilt *www.finance.yahoo.com* ja hinnad on esitatud USA dollarites. Nimetatud riskimõõdikute hindamiseks kasutatakse 252 järjestikust (1 börsiaasta) kohandatud sulgemishinda. Nii koopulate kui marginaaljaotuste parameetrid hinnatakse nende põhjal arvutatud logaritmiliste tulususte abil. Arhimeediliste koopulate parameetrite hindamisel kasutatakse IFM meetodit. Gaussi koopula korrelatsioonimaatriks hinnatakse Spearmani ja t-koopula korrelatsioonimaatriks Kendalli astakkorrelatsioone kasutades. Lisaks hinnatakse t-koopula korral vabadusastmete arv suurima tõepära meetodil. Analüüsis kasutatakse tarkvara *R* versiooniga 3.0.2. Lisaks on kasutatud pakette "*copula*" ja "*fGarch*".

Märkus 3.1. Kuupäeval 06.03.2014 valmis tarkvara *R* uuem versioon 3.0.3 (Dalgaard 2014). Tegemist on versiooniga, mis magistritöö kirjutamise ajal arvutas log-tõepärasid valesti.

#### 3.1 Aktsiate tulususte marginaaljaotused

Iga aktsia korral sobitatakse tulusustele suurima tõepära meetodil viit jaotust, milleks on normaaljaotus, ebasümmeetriline normaaljaotus, t-jaotus, ebasümmeetriline t-jaotus ja logistiline jaotus. Nende seast andmetele kõige paremini sobiva jaotuse väljaselgitamiseks kasutatakse *AIC* kriteeriumit. Vastavad väärtused on esitatud tabelis 1. Järgnevalt tutvustatakse logistilist jaotust ning seejärel antakse ülevaade ebasümmeetriliste jaotuste käsitlusest.

Logistiliseks jaotuseks nimetatakse jaotust, mille tihedusfunktsioon avaldub kujul

$$
f(x) = \frac{1}{\sigma} e^{-\frac{x-\mu}{\sigma}} \left( 1 + e^{-\frac{x-\mu}{\sigma}} \right)^{-2},\tag{3.1}
$$

kus  $\mu \in \mathbb{R}$  on asukoha ja  $\sigma > 0$  skaalaparameeter. Logistilise jaotusega juhuslik suurus X on keskväärtusega  $EX = \mu$  ja dispersiooniga  $DX = \sigma^2 \pi^2/3$  (Johnson, Kotz, Balakrishnan 1995, lk 115-117).

Ebasümmeetriliste jaotuste käsitluse kirjeldamisel on tuginetud tööle (Ehlers 2012, lk 6-7). Olgu f mingi sümmeetriline ja standardne tihedusfunktsioon. Näiteks normaaljaotuse korral on selleks funktsioon

$$
f(x) = \frac{1}{\sqrt{2\pi}} e^{\frac{-x^2}{2}}
$$
 (3.2)

ja t-jaotuse korral

$$
f_{\nu}(x) = \frac{\Gamma(\frac{\nu+1}{2})}{\sqrt{\pi \nu} \Gamma(\frac{\nu}{2})} \left(1 + \frac{x^2}{\nu}\right)^{-(\nu+1)/2},
$$
\n(3.3)

kus ν tähistab vabadusastmete arvu ja Γ gammafunktsiooni (Johnson, Kotz, Balakrishnan 1995, lk 363). Tihedusfunktsiooniga f antud jaotusele vastava ebasümmeetrilise jaotuse tihedusfunktsioon  $f^*$  avaldub kujul

$$
f^*(x) = \frac{2}{\sigma(\gamma + 1/\gamma)} \Big[ f\Big(\frac{x-\mu}{\sigma\gamma}\Big) \mathbf{I}_{[0,\infty)}(x-\mu) + f\Big(\frac{(x-\mu)\gamma}{\sigma}\Big) \mathbf{I}_{(-\infty,0)}(x-\mu) \Big],\tag{3.4}
$$

kus  $\mu \in \mathbb{R}$  on asukoha ja  $\sigma > 0$  skaalaparameeter ning  $\gamma > 0$  on asümmeetriat väljendav parameeter. Juhul, kui  $\gamma = 1$ , saadakse sümmeetriline jaotus, mille asukoha ja skaalaparameeter on vastavalt  $\mu$  ja  $\sigma$ .

Tabeli 1 põhjal sobib Apple'i ja Inteli aktsiatulusustele *AIC* alusel kõige paremini t-jaotus, mille parameetrid on vastavalt  $\mu_{AAPL} = 8,69\cdot 10^{-4}, \sigma_{AAPL} = 0,015$  ning  $\nu_{AAPL} = 3.97$  ja  $\mu_{INT} = 7, 40 \cdot 10^{-4}, \sigma_{INT} = 0, 012$  ning  $\nu_{INT} = 3, 62$ . Ettevõtte Cabot Oil & Gas tulususi kirjeldab kõige paremini ebasümmeetriline t-jaotus parameetritega  $\mu_{COG} = 7, 15 \cdot 10^{-4}, \sigma_{COG} = 0, 019, \nu_{COG} = 4, 13$  ja  $\gamma_{COG} = 1, 26$ .

Ettevõtete Bank of America ja Ford tulususi sobib kirjeldama logistiline jaotus, mille hinnatud parameetrid on vastavalt  $\mu_{BAC} = 5,54 \cdot 10^{-4}, \, \sigma_{BAC} = 7,52 \cdot 10^{-3}$ ja  $\mu_F = 4, 48 \cdot 10^{-4}, \sigma_F = 7, 76 \cdot 10^{-3}.$ 

|            | normaal   | ebasüm. normaal |           | ebasüm. t | logistiline |
|------------|-----------|-----------------|-----------|-----------|-------------|
| AAPL       | $-1388,0$ | $-1386,1$       | $-1437,5$ | $-1435.8$ | $-1426,9$   |
| <b>BAC</b> | $-1446,4$ | $-1444,4$       | $-1452,2$ | $-1450,6$ | $-1454,1$   |
| <b>INT</b> | $-1524,3$ | $-1523,7$       | $-1557,4$ | $-1555,7$ | $-1551,2$   |
| COG        | $-1290,4$ | $-1292,1$       | $-1310,7$ | $-1315,8$ | $-1308,6$   |
| F          | $-1430,9$ | $-1432,1$       | $-1437,1$ | $-1436,5$ | $-1438,2$   |

Tabel 1. *AIC väärtused, mis kirjeldavad jaotuste sobivust aktsiate tulusustele ajavahemikus 07.05.2013 - 07.05.2014*

Uuritavate aktsiate logaritmiliste tulususte histogrammid koos AIC alusel kõige paremini sobivate jaotuste tihedusfunktsioonidega on esitatud joonisel 9.

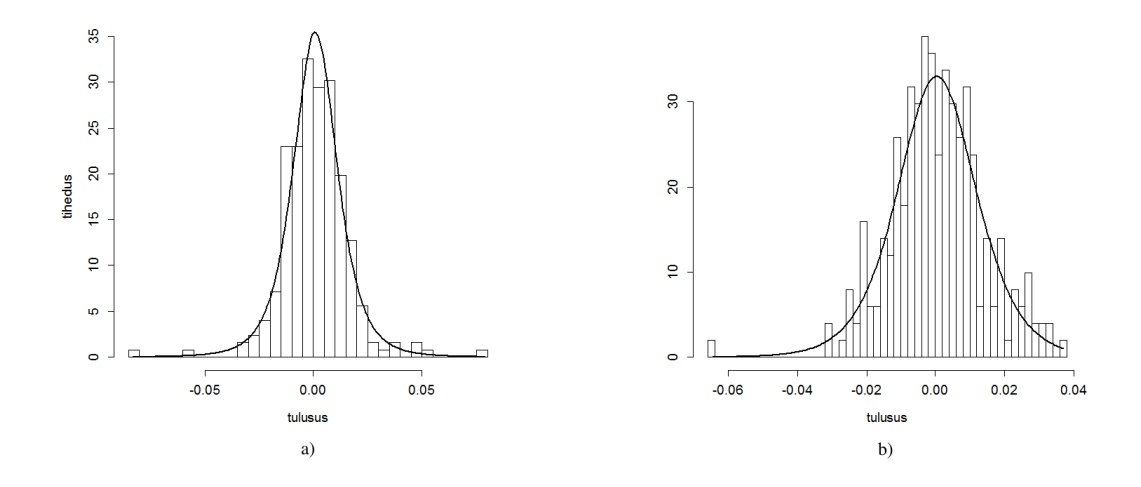

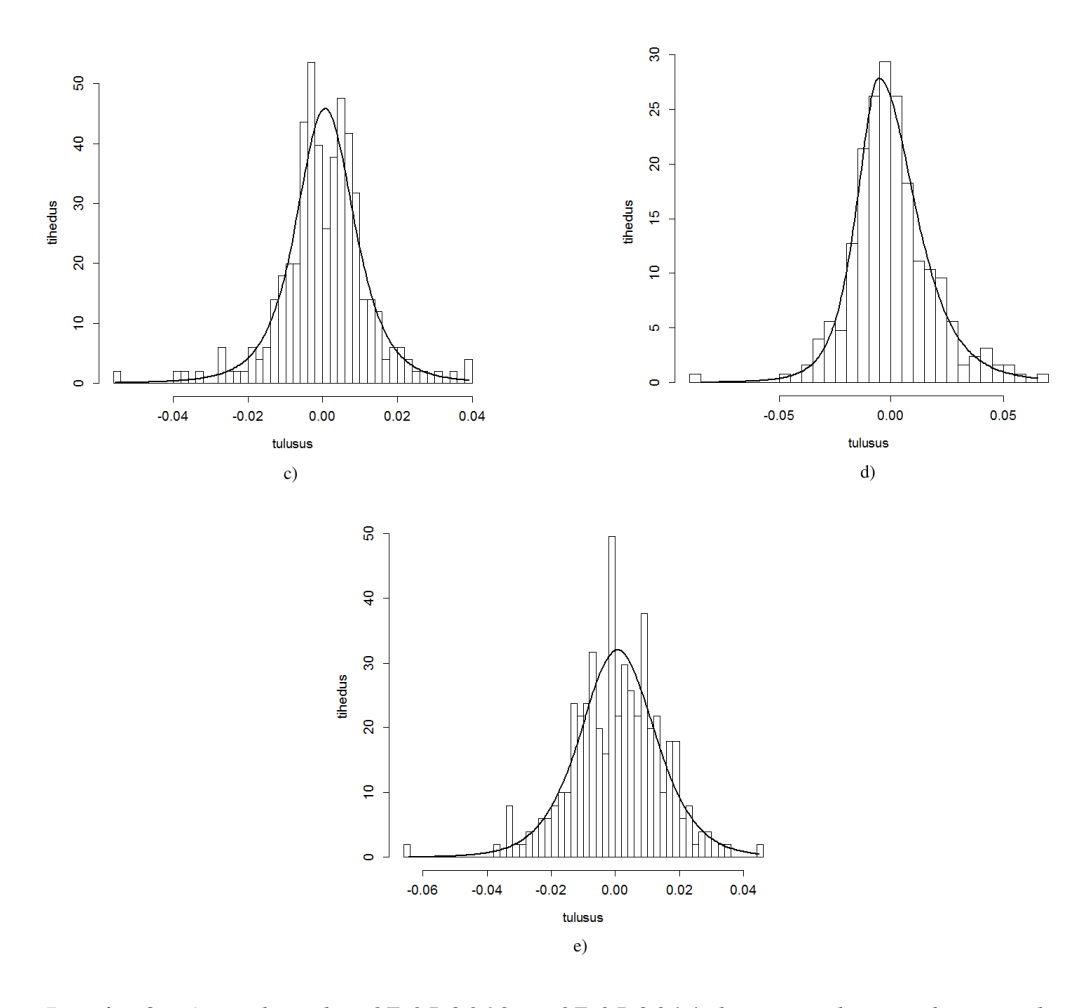

Joonis 9. *Ajavahemiku 07.05.2013 - 07.05.2014 logaritmiliste tulususte histogramm koos sobitatud jaotustihedustega: a) AAPL (t-jaotus), b) BAC (logistiline jaotus), c) INT (t-jaotus), d) COG (ebasümmeetriline t-jaotus) ja e) F (logistiline jaotus)*

### 3.2 Koopulate sobitamine ja riskimõõtude arvutamine

Olles sobivad marginaaljaotused välja selgitanud, on järgmiseks etapiks aktsiatevahelist sõltuvust kõige paremini kirjeldava koopula valimine. Järgnevalt vaadeldakse kahte erinevat portfelli. Esmalt uuritakse lihtsamat olukorda, kus koopulate sobivust ja riskide hindamist vaadeldakse kahest aktsiast koosneva portfelli korral.

Seejuures valitakse aktsiateks tabeli 2 alusel kõige suuremat korrelatsioonikordajat omavad aktsiad BAC ja F. Seejärel sobitatakse koopulaid sellise portfelli korral, mis sisaldab kõiki viit eelnevalt mainitud aktsiat.

|             | AAPL                             | BAC INT                   |                                | COG | - F   |
|-------------|----------------------------------|---------------------------|--------------------------------|-----|-------|
| AAPL        | $\begin{array}{c} 1 \end{array}$ |                           | $-0,005$ 0,115 0,098 0,188     |     |       |
| <b>BAC</b>  | $-0,005$                         |                           | $1 \t 0,272 \t 0,221 \t 0,428$ |     |       |
| <b>INT</b>  |                                  | 0,115 0,272 1 0,166 0,314 |                                |     |       |
| COG         | 0,098                            | $0,221$ $0,166$ 1         |                                |     | 0,213 |
| $\mathbf F$ | 0,188                            | 0,428 0,314 0,213         |                                |     |       |

Tabel 2. *Tulususte korrelatsioonimaatriks (Pearsoni korrelatsioonikordajad)*

#### 3.2.1 Analüüsi üldskeem

Käesolevate andmete korral kasutatakse ühisjaotuse kirjeldamiseks Gaussi, t, Claytoni, Gumbeli ja Franki koopulaid. Parameetrite hindamiseks kasutatakse ajavahemikule 07.05.2013 - 07.05.2014 vastavaid päevaseid logaritmilisi tulususi. Hinnatud koopulate võrdluseks kasutatakse log-tõepära, *AIC* ja valemi 2.30 abil defineeritud suuruse S väärtusi.

Pärast parameetrite sobitamist hinnatakse iga koopula korral olulisusnivool  $\alpha = 0.05$  portfelli *VaR* ja *ES*. Selleks simuleeritakse igast koopulast 10 000 pseudojuhuslikku vektorit. Rakendades neile punktis 3.1 leitud marginaaljaotuste pöördfunktsioone, saadakse iga vara korral päevase tulususe prognoosid. Mõlema portfelli korral võetakse algväärtuseks 1 miljon USD ja rahalised osakaalud jaotatakse portfellis olevate varade vahel juhuslikult. Portfellide koostamisel on lähtutud kuupäeva 07.05.2014 sulgemishindadest. Portfelli algväärtuse ja aktsiate prognoositud tulususte põhjal arvutatakse investeeringu tulu prognoosid. Investee-

ringu *VaR*'i hinnanguks valitakse kasvavalt järjestatud tulude seast element, mille järjekorraindeks on  $10000\alpha + 1 = 501$ . Kuna eeldatakse, et portfelli tulusused vastavad pidevale jaotusele, siis leitakse *ES*'i hinnang valemi 1.5 põhjal, st leitakse väärtust *-VaR* mitteületavate tulude aritmeetiline keskmine.

#### 3.2.2 Kahest aktsiast koosnev portfell

Osutub, et aktsiate BAC ja F tulususte vahelist statistilist seost sobib kõige paremini kirjeldama t-koopula korrelatsioonikordajaga 0,54 ja vabadusastmete arvuga 6 (vt tabel 3). Üsna heaks kandidaadiks on ka Franki koopula parameetriga 3,66, mis statistiku S mõttes on t-koopulaga võrdne, ja mis on ka log-tõepära ning *AIC* järgi t-koopulale ligilähedane. Claytoni ja Gumbeli koopulate mittesobivus viitab nii alumise kui ülemise sabasõltuvuse puudumisele. Sama saab järeldada ka aktsiate BAC ja F tulususte hajuvusdiagrammi uurides (vt joonis 10).

|     |  |                                   | Gaussi t Clayton Gumbel Frank              |       |
|-----|--|-----------------------------------|--------------------------------------------|-------|
|     |  | Logtp. $31,14$ <b>40,33</b> 30,11 | 30,69                                      | 39,32 |
| AIC |  |                                   | $\Big $ -60,27 -76,67 -58,23 -59,38 -76,64 |       |
| S   |  | $0,023$ 0,017 0,097               | 0,061                                      | 0,017 |

Tabel 3. *Koopulate sobivus aktsiate BAC ja F korral*

Järgnevalt vaadeldakse portfelli, kus investeeringu mahust 68,2% on paigutatud aktsiasse BAC ja 31,8% aktsiasse F. Erinevate koopulate põhjal arvutatud portfelli *VaR*'i ja *ES*'i hinnangud on esitatud tabelis 4.

Lisasimulatsioone läbi viies on tulemuseks, et tabelis 4 esinevad seaduspärasused jäävad kehtima. Kuigi Franki koopula andis t-koopulaga sobivuskriteeriumide osas lähedasi tulemusi, siis portfelli riski hindab Franki koopula mõnevõrra väiksemaks. Investeeringu 1 miljon USD korral on Franki koopulaga hinnatud *VaR*

ligikaudu 200 USD väiksem ja *ES* ligikaudu 1500 USD väiksem kui t-koopula korral. Samas Gaussi ja t-koopula abil leitavad hinnangud on üsnagi lähedased. Sellest tulenevalt võib arvata, et Gaussi ja t-koopulatega on võimalus saada ekstremaalseid väärtuseid suurem kui Franki koopula korral.

|  |  | Gaussi t Clayton Gumbel Frank     |  |
|--|--|-----------------------------------|--|
|  |  | VaR 19293 19344 19530 18336 19002 |  |
|  |  | ES 25689 26104 26996 24241 24417  |  |

Tabel 4. *Aktsiatest BAC ja F koosneva portfelli VaR'i ja ES'i hinnang (ühikuga USD*) *olulisusnivoo*  $\alpha = 0.05$  *korral* 

Lisaks osutub, et Claytoni koopulaga saadakse kõige suuremad ja Gumbeli koopulaga kõige väiksemad riskihinnangud. Arvestades nende koopulate sabasõltuvusi, on sellised tulemused ka igati ootuspärased.

#### 3.2.3 Viiest aktsiast koosnev portfell

Kui tabeli 3 põhjal olid kahest aktsiast koosneva portfelli korral uuritavad arhimeedilised koopulad Gaussi ja t-koopulaga üsnagi võrreldavad (t-koopula Franki koopulaga ning ülejäänud omavahel), siis viie aktsia tulususte vahelise seose kirjeldamisel annavad arhimeedilised koopulad tunduvalt kehvemaid tulemusi (vt tabel 5). Võttes arvesse arhimeediliste koopulate võrdlemisi lihtsat struktuuri (sh sümmeetriat tunnuste suhtes), on saadud tulemus igati ootuspärane. Kõige parem tulemus on saavutatud t-koopula korral ( $\nu = 10$ ). Kui võrrelda uuritavate aktsiate ajavahemikule 07.05.2013 - 07.05.2014 vastavate tulususte hajuvusdiagramme parimaks osutunud t-koopulast simuleeritud tulususte hajuvusdiagrammidega, on näha, et paarikaupa esitatud sõltuvusstruktuurid on simulatsioonides üsna hästi esindatud (vt jooniseid 10 ja 11).

|     |                                                    |                                                       | Gaussi t Clayton Gumbel Frank |         |
|-----|----------------------------------------------------|-------------------------------------------------------|-------------------------------|---------|
|     | Logtp. $\begin{array}{ l} 69.5 & 84.1 \end{array}$ | 39,7                                                  | 37,9                          | 43,4    |
| AIC |                                                    | $ $ -118,9 -146,2 -77,5                               | $-73,8$                       | $-84,8$ |
| S   |                                                    | $\begin{array}{ l} 0.046 & 0.039 & 0.219 \end{array}$ | $0,188$ $0,148$               |         |

Tabel 5. *Koopulate sobivus kõigi viie aktsia korral*

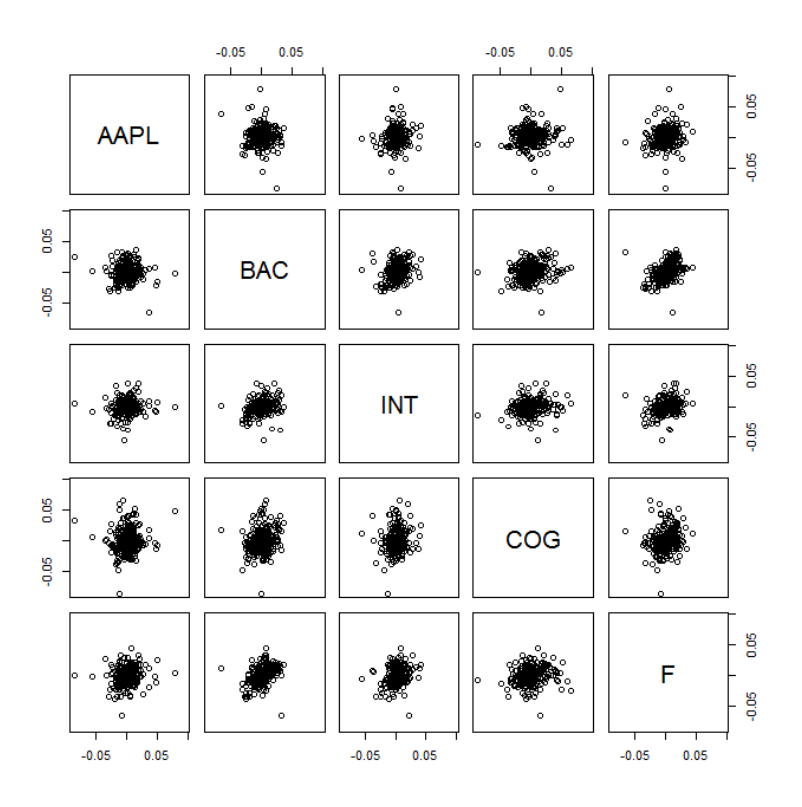

Joonis 10. *Ajavahemiku 07.05.2013 - 07.05.2014 logaritmiliste tulususte hajuvusdiagrammid*

*VaR*'i ja *ES*'i hindamiseks vaadeldakse portfelli, kus  $w_{AAPL}$  = 28,9%,  $w_{BAC} = 18,6\%, w_{INT} = 20,7\%, w_{COG} = 27,0\%$  ja  $w_F = 4,8\%$ . Portfelli *VaR*'i ja *ES*'i hinnangud koopulate lõikes olulisusnivool  $\alpha = 0,05$  on esitatud tabelis 6.

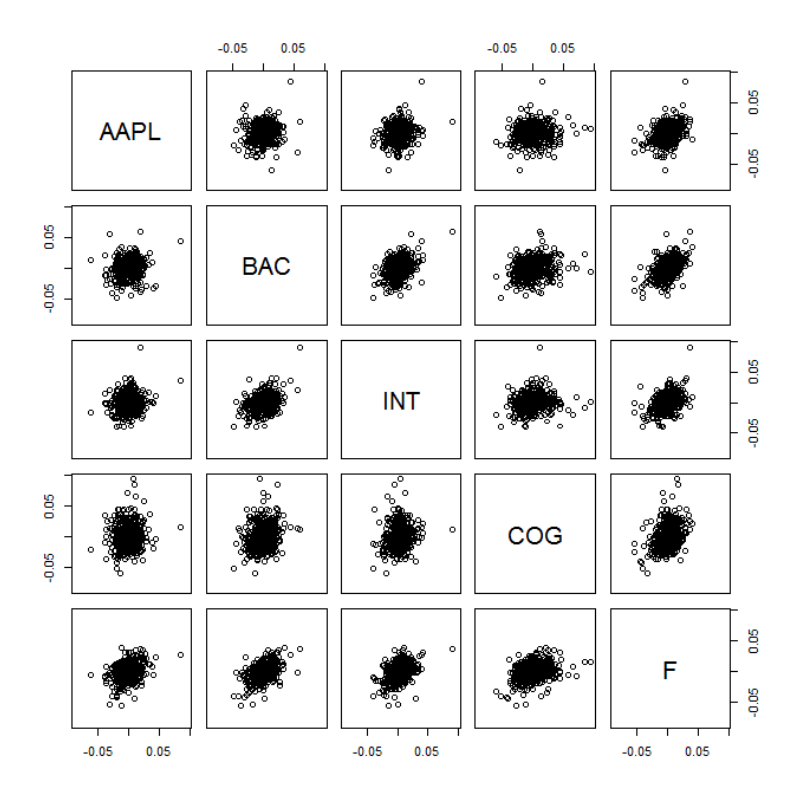

Joonis 11. *Parima mudeli alusel 500 simuleeritud logaritmilise tulususe hajuvusdiagrammid*

Võttes aluseks kõige paremaks osutunud t-koopula, saab tõenäosusega 0,95 öelda, et vaadeldava portfelli korral on päevane kahju väiksem kui 13582 USD. Juhul, kui päevane kahju siiski suuremaks osutub, on selle oodatavaks väärtuseks 19292 USD.

|  |  | Gaussi t Clayton Gumbel Frank     |  |
|--|--|-----------------------------------|--|
|  |  | VaR 13772 13582 13789 13013 13335 |  |
|  |  | ES 18704 19292 20120 17544 17596  |  |

Tabel 6. *Viiest aktsiast koosneva portfelli VaR'i ja ES'i hinnang (ühikuga USD)*  $\alpha$ *olulisusnivoo*  $\alpha = 0,05$  *korral* 

#### 3.3 Mudeli testimine

Käesolevas alapunktis on eesmärk testida, kui hästi eelnevalt kasutatud ühisjaotuse mudel reaalses turusituatsioonis *VaR*'i hindab. Selleks jaotatakse algkapital 1 miljon USD varasemalt esitatud viie aktsia vahel juhuslike positiivsete osakaaludena selliselt, et need kokku üheks summeeruks. Portfell koostatakse seejuures kuupäeva 11. detsember 2013 sulgemishindade põhjal. Vaadeldav investeering on osta-ja-hoia strateegiaga, st ostu- ega müügitehinguid ei teostata, ning vastavalt varade hinnaliikumistele muutub ajas ka portfelli väärtus.

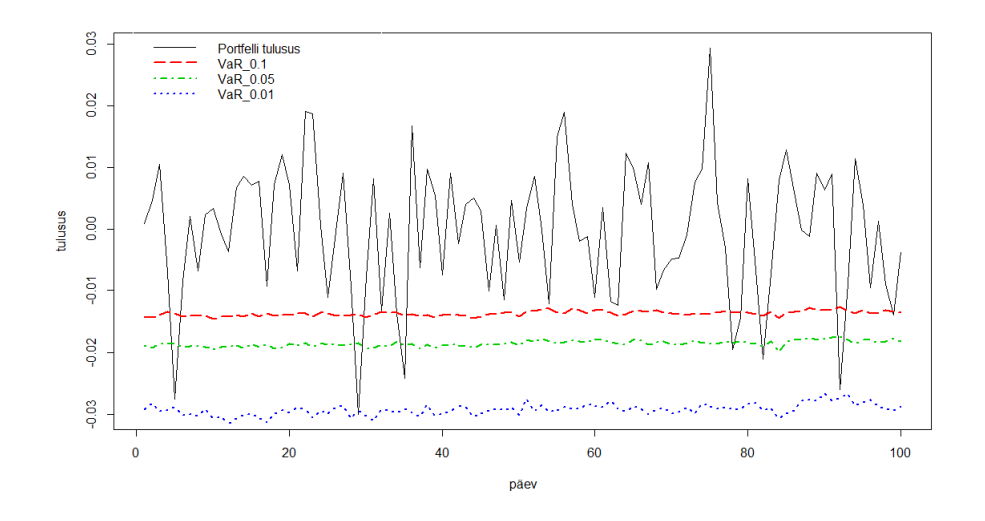

Joonis 12. *Portfelli tegelik tulusus ja hinnatud VaR'i väärtused olulisusnivoode*  $\alpha = 0, 1, \alpha = 0, 05$  *ja*  $\alpha = 0, 01$  *korral* 

Portfelli moodustamise järel hinnatakse 100 järjestikuse investeerimispäeva jaoks üheperioodilise *VaR*'i väärtus  $\alpha = 0, 1$ , siis  $\alpha = 0, 05$  ja  $\alpha = 0, 01$  korral. Selleks leitakse *AIC* kriteeriumi alusel igas hindamisetapis viimase aasta (252 andmerida) logaritmilistele tulusustele kõige paremini sobivad marginaaljaotused ning koopula. Seejärel genereeritakse saadud mitmemõõtmelisest jaotusest 10 000 tulusust iga vara kohta, mille põhjal prognoositakse portfelli väärtus järgmise päeva lõpuks. Saadud väärtuste põhjal arvutatakse portfelli päevased logaritmilised tulusused ning leitakse neile *VaR*'i hinnang. Viimaks vaadeldakse mitmel korral ületas portfelli tegelik kahju hinnatud *VaR*'i väärtust. Korrektse mudeli korral peaks selliseid olukordi esinema ligikaudu 100α korda.

Vaadeldes ajaperioodi 11.12.2013 - 07.05.2014, osutub, et eelnevalt kirjeldatud mudel hindab uuritava portfelli riski *VaR*'i mõttes üsnagi hästi:  $\alpha = 0, 1$  korral ületas portfelli tegelik kahju *VaR*'i hinnangu 9 juhul,  $\alpha = 0.05$  korral 6 korral ja  $\alpha = 0, 01$  korral 1 korral (vt joonist 12).

Kuigi saadud mudel andis testimise kohaselt üsnagi häid tulemusi, on võimalik selle täpsust veelgi parandada. Seda saab teha näiteks täiendavaid marginaaljaotuseid ja koopulaklasse mudelisse kaasates. Lisaks võiks veel ka statistiliste testide abil uurida, kui hästi vaadeldavad marginaaljaotused ja koopulad andmetele sobituvad, et seeläbi vajadusel mudelit täpsustada. Sellisel juhul saaks suurendada ka saadud hinnangute kindlust.

## Kokkuvõte

Käesolevas magistritöös uuriti riskihindamismõõdikute *VaR* ja *ES* kasutamist investeerimisportfelli korral. Seejuures oli eesmärk kasutada aktsiatevahelise sõltuvusstruktuuri kirjeldamiseks koopulate teooriat. Eeskätt vaadeldi nii teoreetilises kirjelduses kui praktilises rakenduses Gaussi ja t-koopulat ning arhimeediliste koopulate peresse kuuluvaid Claytoni, Gumbeli ja Franki koopulaid.

Magistritöös viidi nimetatud riskimõõdikute hindamine läbi kahte ja viit aktsiat sisaldavate portfellidega. Selleks valiti esmalt aktsiate logaritmilistele tulusustele *AIC* kriteeriumi alusel kõige paremini sobivad marginaaljaotused normaal-, ebasümmeetrilise normaal-, t-, ebasümmeetrilise t- ja logistilise jaotuste seast. Koopulate omavaheliseks võrdluseks kasutati logtõepära, *AIC* kriteeriumit ja erinevust empiirilisest koopulast mõõtvat statistikut. Saadi, et mõlema portfelli korral andis kõige parema tulemuse t-koopula. Seejuures saadi kinnitust, et kahe tunnuse vahelist sõltuvust võivad arhimeedilised koopulad üsna hästi kirjeldada, kuid oma võrdlemisi lihtsa struktuuri tõttu suuremamahulise portfelli korral nad enam häid tulemusi ei anna.

Koopulatel baseeruva *VaR*'i hindamise mudeli headuse uurimiseks sobitati seda testandmestikule. Vastavalt *VaR*'i definitsioonile peaks mudeli kehtides olulisusnivool α hinnatud *VaR*'i väärtusest suuremaid kahjusid esinema α% kordadel. Osutus, et magistritöös selgitatud mudeli korral oli *VaR*'i väärtust ületavate tulususte sagedus kooskõlas teoreetilise tulemusega.

## Kasutatud kirjandus

- [1] Acerbi, C., Tasche D. (2002), *On the coherence of Expected Shortfall*, http://arxiv.org/pdf/cond-mat/0104295.pdf [31.03.2014]
- [2] Alexander, C. (2008), *Market Risk Analysis vol. IV: Value at Risk Models*, John Wiley & Sons, Chichester.
- [3] Basel Committee on Banking Supervision (2009), *Revisions to the Basel II market risk framework*, Bank for International Settlements, http://www.bis.org/publ/bcbs158.pdf [31.03.2014]
- [4] Choros B., Ibragimov, R., Permiakova, E., ´ *Copula Estimation*, http://scholar.harvard.edu/files/ibragimov/files/cip.pdf [28.04.2014]
- [5] Dalgaard, P. (2014) *R 3.0.3 is released*, https://stat.ethz.ch/pipermail/r-announce/2014/000569.html [04.05.2014]
- [6] Ehlers, R.S. (2012), *A Study of Skewed Heavy-tailed Distributions as Scale Mixtures*, ICMC Technical Report, Institute of Mathematics and Computational Sciences, Sao Carlos, http://www.icmc.usp.br/CMS/Arquivos/arquivos\_enviados/BIBLIOTECA\_ 113\_RT\_387.pdf [06.05.2014]
- [7] Elliot, R.J.,Kopp, P.E. (2005), *Mathematics of Financial Markets*, Second Edition, Springer.
- [8] Johnson, N.L., Kotz, S., Balakrishnan, N. (1995), *Continuous Univariate Distributions*, Second Edition, Volume 2, John Wiley & Sons.
- [9] Jorion, P. (2001), *Value at risk: the new benchmark for managing financial risk*, Second Edition, McGraw Hill.
- [10] Karadag, D.T. (2003), *Portfolio Risk Calculation and Stochastic Portfolio Optimization by a Copula Based Approach*, Yildiz Technical University, http://www.ie.boun.edu.tr/∼hormannw/BounQuantitiveFinance/Thesis /karadag.pdf [20.04.2014]
- [11] Malavergne, Y., Sornette D. (2006), *Extreme Financial Risks: From Dependence to Risk Management*, Springer.
- [12] McNeil, A.J., Frey, R., Embrechts, P. (2005), *Quantitative Risk Management: Concepts, Techniques and Tools*, Princeton University Press, New Jersey.
- [13] Nelsen, R.B. (2006), *An Introduction to Copulas*, Second Edition, Springer.
- [14] Nolan, J.P. (2009), *Stable Distributions: Models for Heavy Tailed Data*, Math/Stat Department, American University, http://academic2.american.edu/ jpnolan/stable/chap1.pdf [10.05.14]
- [15] Pärna, K. (2013), *Risk Theory*, riskiteooria loengukonspekt, matemaatilise statistika instituut, Tartu Ülikool.
- [16] Schmidt, T. (2006), *Coping with Copulas*, Department of Mathematics, University of Leipzig, http://www.math.uni-leipzig.de/∼tschmidt/TSchmidt\_Copulas.pdf [06.04.2014]
- [17] Yahoo Finance, *Stocks*, http://finance.yahoo.com/stock-center/ [08.05.2013]

## Lisad

```
# i n s t a l l . p a c k a g e s ( " c o p ul a " )
# i n s t a l l . p a c k a g e s ( " fG a rc h " )
library('copula")library('fGarch")# a n dmete s i s s e l u g e m i n e
a p l = r e a d . t a b l e ( "C: / / . . . / AAPL . c s v ", h e a d e r = T, s e p = ", ") # A p p l e
bac=read . table ("C: / / ... / BAC. csv", header=T, sep=",") # Bank of Am
in t = r e a d . t a b l e ("C: / / . . . / INT . c s v", h e a d e r = T, s e p = ",") # Intel
cog = read . table ('C: // ... /COG. csv'', header = T, sep = ', ' ) # Cabotf=read.table("C://.../F.csv", header=T,sep=",") # Ford
# P o r t f e l l i m o o d u st ami ne
aktsia\_nimed=c ("AAPL", "BAC", "INT", "COG", "F")
koond_hind=cbind(apl$Adj.Close,bac$Adj.Close,int$Adj.Close,cog$
    Adj. Close, f$Adj. Close)
koond _ hi n d = koond _ hi n d [ 1 : ( 2 5 3 + 1 0 0 ) , ] # e r a l d a t a k s e 353 v i i m a s t
    a n dme ri d a ( 1 0 0 p äev a + 1 a a s t a )
d=dim ( koond _ hi n d ) [ 2 ] # a k t s i a t e a r v
n = dim (koond \text{ hind}) [1] - 1 \# tulususikoond hind = koond hind [(n+1):1], # vanemad ette ja uuemad lõppu
koond=\log (koond_hind [2:(n+1),])-\log (koond_hind [1:n,])# F u n kt si o o n , mi s s o b i t a b a n d m e v e k t o r i l e " r " j a o t u s i , mi s on
    a nt u d v e k t o r i s " j a o t "
mar valik = function (r, v \text{ ordlus} = F, m \text{ times} = 1, j \text{ oonis} = TRUE, j \text{ao} t = c'normal", "skew-normal", "t", "skew-t", "logistic")){
  # r − a n dm eve kt o r , v o r d l u s − k a s e s i t a d a v ai d p a rim j a o t u s (
       mitmes = 1) või kõigi jaotuste võrdlus,
  # mitmes - AIC järestuse indeks (väljastatakse paremuselt "
       mitme s " t ul e m u s )
  \log _ t p = c ( )
  AIC=c()i a o t 2 = c ()
  param\_ list = list()if ("normal" \%in\% jaot){
     param=c (mean(r), sd(r))
```

```
j a o t 2 = c (j a o t 2, "n ormal")
  log_t p_i = sum(log(dnorm(r,mean=mean(r), sd=sd(r))))\log _ t p = c (\log _ t p , \log _ t p i )
  param_list [length(jaot2)]=list (param)
  AIC=c (AIC, 2 * len g th (param )-2 * log_t p i)
}
if ('skew-normal" \%in% jao t)skewnorm = function (param) { return (-sum (log (dsnorm(r, param))) }param = n lminb(c(0,1,0.1)), skewnorm, lower = c
      (-10, 0.00001, 0.000001), upper = c(10,100,1000))$par
  j a o t 2 = c (j a o t 2, "skew-normal")
  log_t p i = sum (log (dsnorm (r, param)))
  \log_{10} = c (\log_{10} - \log_{10} - \log_{10})param\_list [ length(jao t2) ] = l i s t (param)
  AIC=c (AIC, 2 * len g th (param)-2 * log_t p i)
}
if ("t" %in% jaot){
  t \text{dist} = \text{function} (\text{param}) \{ \text{return} (-\text{sum} (\text{lostd} (r, \text{param}))) \}param = n lminb(c(0, 0.01, 3)), tdist, lower = c
      (-10, 0.000001, 0.000001), upper = c(10,100,1000000))$par
  i a o t 2 = c (i a o t 2, "t")
  log_t pi=sum(log(dstd(r, param)))
  \log_{10} t p = c (\log_{10} t p, \log_{10} t p)param\_list [ length ( jaot2 ) ] = list (param)
  AIC=c (AIC, 2 * length (param)-2 * log_tpt)
}
if ("skew-t" %in% jao t){
  skewtdist = function (param) { return (-sum (log (dsstd(r, param)))})param = n lminb(c(0, 0.01, 3, 1)), skewtdist, lower = c
      (-10, 0.000001, 0.000001, 0.00000001), upper = c
      (10, 100, 1000000, 1000)) $par
  j a o t 2 = c (j a o t 2, "skew-t")
  log_t pi=sum(log (dsstd(r, param)))
  \log _ t p = c (\log _ t p , \log _ t p i )
  param\_list [length(jao t2)]=list(param)AIC=c (AIC, 2 * len g th (param )-2 * log_t p i)
}
if ("logistic" %in% jao){
  param=c (mean(r), sd(r) * sqrt(3) / pi)
```

```
j a o t 2 = c (j a o t 2, "log istic")
     log_t pi=sum (log(dlogis(r,location=param[1], scale=param[2]))\log _ t p = c (\log _ t p , \log _ t p i )
     param\_list [length(jao t2)] = list(param)AIC=c (AIC, 2 * len g th (param )-2 * log_t p i)
  }
  j = 1: length (ja ot 2)
  jarj e st u s = rank( AIC)tul jaot=jaot2 [ jarjestus ==mitmes ]
  tul_param = param_i list[j| jarjes tus == mitmes]]if (joonis == 1)x = \text{seq}(\min(r), \max(r), \text{length} = 200)hist (r, 50, prob = T, main = "", ylab = "tihedus", xlab = "tulusus", cex.
         1ab = 1.2, cex. ax is = 1.2if ( tul_jaot == "normal") { lines (x, \text{dnorm}(x, \text{tul\_param}[[1]][1]),
         tul_param [[1]] [2]), lwd = 2, col=1)if ( tul_j a o t == "skew-normal") { line s (x, dsnorm(x, tul_param(x, end)))}[1]), 1wd = 2, col = 1}
     if ( tul_j a o t == " t") \{ line s (x, d st d (x, tul_param[[1]]), lwd = 2,col = 1)}
     if ( tul _ jao t == " skew-t " ) { lines (x, \text{dsstd}(x, \text{tu} \text{l} \text{param} [1] ), lwd
          = 2, col=1 }
     if ( tul_j a o t == "logistic") \{ lines (x, dlogis (x, local-param[[1]][1], scalar = tul_param[[1]][2]), \nvert wd = 2, col = 1)}
  if (v \text{ordlus} == F) { return (c ( tul_j a \text{ord}, tul_j a \text{ord}))}
  if (vordlus==T){return(list(rbind(jaot2,log_tp,AIC),param_list
      ) ) }
}
# f u n k t s i o o n , mi s annab t u l e m u s e k s a n d m e sti k u " koond " i g a l e
    veerule kõige paremini sobiva margin. jaotuse valikust "jaot"
ja ot _param=function (koond, ja ot=c ("normal", "skew-normal", "t", "
    skew-t", "logistic")}
  n=dim (koond) [1]
  d=dim (koond) [2]
  u=matrix (NA, n, d)
  e mar par = li st()mar j a o t = c ()
```

```
params = c()for (i \text{ in } 1:d) {
      margin_i = mar_v alik (koond[, i], joonis = F, jaot = jaot)par i = margin i [2]params = c (params, par_i)if (margin_i [1]]=="normal")\{u\}, i ]= pnorm (koond \lceil, i \rceil, par \lceil i \lceil 1 \rceil, par \lceil i \lceil 2 \rceil)
        e mar par \lceil i \rceil = l i s t (mean=par i \lceil 1 \rceil, s d = par i \lceil 2 \rceil)
         mar_j a o t = c (mar_j a o t, "norm")if (margin_i [[1]] == "skew-normal"){u[ , i]=psnorm(koond[ , i ] , par_i[1] , par_i[2] , par_i[3] }e _mar _par \lceil [ i ] ] = l i s t (mean=par _i [1], sd=par _i [2], xi=par _i [3])
        mar \_\text{jao} t = c \left( mar \_\text{jao} t \right), "snorm") }
      if (margin_i [1]]=="t"){u | , i \models p \, \text{std} \, (\text{koond} [ , i ], par_i [1], par_i [2], par_i [3] }e_{max\_par} [[i]] = list (mean=par_i[1], sd=par_i[2], nu=par_i[3])
        mar_j a o t = c (mar_j a o t, "std")if (margin_i [1]]=="skew-t"){u[ , i]=p s s t d (k o on d[, i], par_i[1], par_i[2], par_i[3], par_i[4]e mar par \lceil i \rceil = l i s t (mean=par i \lceil 1 \rceil , s d = par i \lceil 2 \rceil , nu=par i \lceil 3 \rceil ,
              x i = par \ i [4])mar\_jaote = c (mar\_jaot, "sstd")if (margin_i[1]] = = "logistic")
         {u[, i]=plogis (koond[, i], par_i[1], par_i[2])}e_{\text{max\_par}} [[i]] = list (location = par _i [1], scale = par _i [2])
         mar_j a o t = c (mar_j a o t, "log is")}
   return ( list (mar_jaot, params, e_mar_par, u))# F u n kt si o o n , mi s v ä l j a s t a b mit m e m õ õt m eli s e j a o t u s f u n k t s i o o n i ,
     s e e j u u r e s on v ä l j a s t a t v j a o t u s f u n k t s i o o n m o o d u st at u d k õ i g e
```

```
p a r e mi ni s o b i v a k o o p ul a ( v a l i k u _ k r i t j ä r g i ) j a AIC j ä r g i
kõige paremini sobivate marginaaljaotuste abil.
```

```
mvd\_cop\_mar = function ( data, valid with the value of the function)
```
}

```
# v a l i k u _ k r i t v õi m al u s e d : l o gt p , AIC , S , v r d ; S − emp
     k o o p ul a g a v õ r d l u s e h ä l v e t e r u ut u d e summa ; v r d − v ä l j a s t a b
     k õ i k t ul e m u s e d v õ r d l u s e k s
```

```
jao tu s e d _ p a r a m e e t r i d = j a o t _ p a r a m ( d a t a )
mar_j a o t = ja o t used_p a random t i [1]params=jaotused_parameetrid [[2]]
e_{\text{max\_par} = jaotused_{\text{parameter}}[3]]u IFM = jaotused parameetrid [14]d = length (mar _jaot)
u = p \, obs (data)ec =C . n ( u , u ) # e m p i i r i l i n e k o o p ul a
log tp = c()AIC=c()S=c()
# G a u s si k o o p ul a
cop\_par\_G=P2p (cor (data, method="spearman"))
e normal . cop=normalCopula (cop par _G, dim=d, dispstr="un")
log tp [1] = sum(log(dCopula(u_IFM, copula=e_normal.cop)))AIC[1] = -2 * log tp[1] + 2 * length (cop-par_G)S[1] = sum((pCopula(u, copula = e_normal.cop) - ec) ** 2)# t−k o o p ul a
cop\_par\_ken = P2p (cor (data, method='kendall"))cop_ par _t = sin (0.5 * pi * cop_ par _ken)
df optim = function (param) { # A b ifn df l e i d m i s e k s t−ko o pul a
    k o r r a l
  t_ccop=tCopula (cop_par_t, df=param, dim=d, dispstr="un")
  log tp = -sum (log (dCopula(u_FFM, t_cop)))r e turn (logtp)
}
df_tul = round( optim(4, df_optim, method = "L–BFGS–B", lower = 2)$
    par)
e_t. cop=tCopula (cop_par_t, df_tul, dim=d, dispstr="un")
log tp [2] = sum(log(dCopula(u_IFM, copula=e_t.cop)))AIC[2] = -2 * log tp [2] + 2 * (length (cop-par_t) + 1)S[2] = sum((pCopula(u, copula=e_t, cop)-ec)**2)
# C l a y t o n i k o o p ul a
cl.cop=claytonCopula(param = 2, dim = d)
e_{cl.cop} = cl_2 . cop=clayton Copula (param = coef (fit Copula (cl.cop, u_IFM,
    method = "ml"), dim = dlog tp [3] = sum(log(dCopula(u IFM, copula =e c1, cop)))AIC [3] = -2 * log tp [3] + 2S[3] = sum((pCopula(u, copula=e_c1, cop)-ec)**2)
```

```
# Gumbeli k o o p ul a
  gu.\,cop=gumbel Copula (param = 2, dim = d)e_{\text{g}}u. cop=gumbelCopula (param = coef (fitCopula (gu. cop, u_IFM,
      method = "ml")), dim = d)
  log tp [4] = sum(log(dCopula(u_IFM, copula=e_gu.co_p)))AIC[4]=-2*logtp[4]+2
  S[4] = sum((pCopula(u, copula=e_gu, cop)-ec)**2)
  # F r a n ki k o o p ul a
  fr . cop=frankCopula (param = 2, dim = d)
  e_fr.cop=frankCopula (param = coef (fitCopula (fr.cop, u_IFM,
      method = "ml"), dim = d)
  log tp [5] = sum(log(dCopula(u_IFM, copula=e_f r.cop)))AIC [5] = -2 * log tp [5] + 2S[5] = sum((pCopula(u, copula=e_f r.cop) - ec)**2)
  cop = list(e\_normal.cop, e_t.cop, e_c1.cop, e_gu.coop, e_froop)cop\_nimec ("Gaussi","t","Clayton","Gumbel","Frank")
  if (vality a l i k u_k r i t == "AIC") { e_c op = cop [AIC == min(AIC)][[1]] }if (vality = k \text{rit} == "log \text{tp"} (e_c \text{op} = \text{cop} [log \text{tp} == max (log \text{tp})] [[1]])if (vality a lik u_k = x + s'') \{e_c \ncop = cop [S = min(S)][[1]]\}if (valiku_krit!="vrd"){return(mvdc(copula = e_cop, margins =
      mar\_jaot, paramMargins =e\_mar\_par)) }
  if ( valiku \text{krit} == \text{vrd} " ) { return ( list ( rbind ( cop \text{nim} , logt p , AIC , S )
       , cop, mar\_jaot, e\_mar\_par) ) }
V0=1000000 # a l g k a p i t a l
koond \lceil 1 a= koond \lceil ( n - 251): n, \rceil
```

```
vek=c (1:5) # fikseerib uuritavad aktsiad (c(2,5) – 2 aktsia
    a n a l ü ü s i s )
d2 = len gth (vek)w= s o r t (c ( 0, run if ( d2-1) , 1 ) )w=w[-1]-w[-(length (w))] # rahalised osakaalud
P0=koond_hind [(n+1), vek] # aktsiate hinnad investeeringu alguses
n _ a k t s i a =V0∗w/ P0 # i−nda a k t s i a a r v p o r t f e l l i s
r n =10000 # s i m u l e e r i t u d p u n k t i d e a r v
a l p h a = 0.05index s = floor (alpha * rn) + 1
```
}

```
# F u n kt si o o n , mi s a r v ut a b v a a d el d a v a p o r t f e l l i VaR ' i j a ES ' i
    k o o p u l a t e v õ r d l u s e n a
Port\_risk = function ( data , vek=c(1:d))VaR=c()ES=c()p a r a m e e t r i d = mvd_cop_mar (d a t a [, vek ], v a l i k u _ k r i t = " v r d ")
  mar = par and [131]mar par = par a r a m e e t r i d [14]koopulad = list()for (i \text{ in } 1:5) {
     koopula=parameetrid[[2]][[i]]koopulad[i] = koopulamvd_i = mvdc (copula = koopula, margins = mar, paramMargins =
         mar\_par)
     r_i = rMvdc (rn, mvd_i)
     Pi=exp(r_i)%*%diag(P0) # simuleeritud aktsiahinnad perioodi
          l õ p u s
     e_PortVaartus_eral=Pi%*%diag(n_aktsia) # portfelli väärtus
         a k t s i a t e l õ i k e s
     e _P ort V a artus = apply (e _P ort V a artus _ er al, 1, sum) # Simule eritud
           p o r t f e l l i v ä ä r t u s
     R i = e P or t V a a r t u s -V 0 # P o r t f e l l i m o d e lleer itud tulud (USD)
     VaR_i = sort (R_i) [indeks] # -VaRVaR=c (VaR, VaR_i)
     ES_i=mean (R_i [R_i <= VaR_i]) # -ESES=c (ES, ES \ i)}
  VaR=VaR*(-1)ES=ES*(-1)r e t u r n ( l i s t ( r b i n d ( c ( " Gaussi ", " t ", " Clayton ", " Gumbel ", " Frank "),
      VaR, ES), koopulad)
}
```

```
mar _ v a l i k ( koond _ 1 a [ , 1 ] , v o r d l u s =T ) [ [ 1 ] ] # i−nda j a o t u s e v a l i k
ja ot _param (koond_1a) # kogu and mestiku marginaaljaotused
mvd_cop_mar (koond_1a[, vek], valiku_krit="vrd")[[1]] # koopulate
    s o b i v u s e v õ r d l u s
Port_risk(koond_1a, vek)[[1]] # VaR' i ja ES' i hinnangud
```

```
# p a ri m a st m u d e l i s t s i m u l e e r i t u d t u l u s u s t e h aj u v u s di a g r amm
mitem_{\text{mod}}_j a o t =mvd_cop_mar (koond_1 a [, vek ], v a l i k u _k r i t = "AIC")
prog_t u =rMvdc(500, mitme_moot_j aot)alum = min(min (prog_tul) , min(koond_1a))ylem=max (max ( program_1), max (koond_1a))
alum
ylem
pairs (prog_tul, xlim=c (alum, ylem), ylim=c (alum, ylem), labels=aktsia
    _nimed)
# P o r t f e l l i v a r a d e t e g e l i k e t u l u s u s t e h aj u v u s di a g r amm
pairs (koond_1a, xlim=c (alum, ylem), ylim=c (alum, ylem), labels=aktsia
    _ nimed )
# M u deli t e s t i m i n e
r n =10000 # s i m u l a t s i o o n i d e a r v
alpha 1 = 0.1index s1 = floor (alpha1 * rn) + 1alpha 2 = 0.05index s2 = floor (alpha2 * rn) + 1alpha3 = 0.01index s3 = floor(a) alpha3 * rn) +1
a r v u t u s i =100 # a r v u t a t a v a t e p äev a de a r v
P0=koond_hind [(n+1-arvutusi),] # aktsiate hinnad investeeringu
    a l g u s e s
n _ a k t s i a =V0∗w/ P0 # i−nda a k t s i a a r v p o r t f e l l i s
Port Vaartus _i _1=V0 # Portfelli väärtus perioodi alguses
v \cdot v v ord l u s = m a trix (NA, nrow = a r v u t u s i , n c o l = 4)
for (i \text{ in } 1 \text{: arvutusi})data_i = koond [i : (n-arvutusi -1+i),
  mvd i=mvd cop mar ( d a t a i , v a l i k u k r i t = "AIC" )
  r _ i =rMvdc ( rn , mvd_ i ) # s i m u l e e r i t u d t u l u s u s e d
  Pi=exp(r_i)%*%diag(koond_hind[(n-arvutusi+i),]) #
       s i m u l e e r i t u d a k t s i a h i n n a d p e r i o o d i l õ p u s
  e _P ort V a artus _ e r a l = Pi%*%di ag (n _ a k t s i a) # p o r t f e l l i v ä ärtus
       a k t s i a t e l õ i k e s
  e P ort V a a r tu s = a p pl y ( e P ort V a a r t u s er a l , 1 , sum ) # Simule e ritud
       p o r t f e l l i v ä ä r t u s
  R_i=log(e_PortVaartus)-log(PortVaartus_i_1) # Portfelli
```

```
m o d e l l e e r i t u d t u l u s u s e d
   VaR1 = sort (R_i) [index s1] # -VaRVaR2 = sort (R_i) [index s2] # -VaRVaR3= s o r t (R_i) [ in deks 3 ] # -VaRPort V a artus_i=sum (koond_hind [(n-arvutusi+1+i), ] *n_aktsia) #
       P o r t f e l l i v ä ä r t u s p e r i o o d i l õ p u s
   Port\_tul_i = log(PortVaartus_i) - log(PortVaartus_i_1)PortVaartus i l = PortVaartus i
   v ord lus [i, ] = c (VaR1, VaR2, VaR3, Port_tul_i)
}
sum ( v o r d l u s \lceil, 1 \rceil > v o r d l u s \lceil, 4 \rceil)
sum ( v o r d l u s \lceil, 2 \rceil > v o r d l u s \lceil, 4 \rceil)
sum(vordlus[,3] > v ordlus [,4])
p l o t ( v o r d l u s [, 4], t y p e = " l ", x l a b = " päe v ", y l a b = " t u l u s u s ")
lines (vordlus [, 1], lty="longdash", lwd=2, col=2)
lines (vordlus [ , 2 ], lty = "dotdash", lwd = 2, col = 3)lines (vordlus [, 3], lty="dotted", lwd=2, col=4)
legend ( −0.5, 0.032, paste ( c ( " P ortfelli _tulusus ", "VaR_0.1", "VaR_
    0.05", "VaR_0.01")), col=c ("black", 2,3,4),
lty = c ("solid","longdash","dotdash","dotted"),lwd = c(1, 2, 2, 2), box.
    col = "white")
# I l l u s t r a t s i o o n i d
# VaR ' i hi n d ami n e (COG)
# M i t t e p a r a m e e t r i l i s e l t
n_h = len gth (cog$Adj.Close)\cos_1 r = (\cos \frac{\pi a}{i}. Close [1:(n_h-1)]-\cos \frac{\pi a}{i}. Close [2:n_h] / \cos \frac{\pi a}{i}.
    Close [2:n_h] # subtle l. tulususalpha = 0.05index s = floor (alpha * n_h) +1s or d i t u d = s or t (cog_r)
VaR_mp= s or ditud [indeks] # Mitteparam. hinnang (vastasmärgiga)
h i st (sorditud, 50, prob=T, main="", xlab="tulusus", ylab="tihedus",
    x a x t = 'n', ce x. l a b = 1.2, ce x. a x i s = 1.2)
axis (side=1, at=seq (-0.09, 0.12, 0.03), labels=seq (-0.09, 0.12,(0.03), cex. axis = 1.2)arrows (x0 = -0.06, y0 = 12, x1 = VaR_m, y1 = 0, length = 0.1, lwd = 1.5)
```

```
text( -0.06, 13, paste("-VaR<sub>__</sub>__", round(VaR<sub>__</sub>mp, 3), sep = ""), cex= 1.2)
```

```
# K õi ge p a r e mi ni s o b i v a j a o t u s e g a
params = mar valik (cog r, joon is =F)
h i st (sorditud, 50, prob=T, main="", xlab="tulusus", ylab="tihedus",
    x a x t = n', cex. l a b = 1.2, cex. a x is = 1.2)
axis (side=1, at=seq (-0.09, 0.12, 0.03), labels=seq (-0.09, 0.12,0.03), cex. axis = 1.2)x = seq (min(cog_r), max(cog_r), length = 200)lines (x, \text{dsstd}(x, \text{mean} = \text{params}[[2]][1], \text{sd} = \text{params}[[2]][2], \text{nu}= params [2][3], xi = params [2][4]), |wd=2)VaR_param=qsstd(alpha, mean = params[2][1], sd = params
    [[2]][2], nu = params [[2]][3], xi = params [[2]][4])
arrows (x0 = -0.06, y0 = 12, x1 = VaR_param, y1 = 0, length = 0.1, lwd = 1.5)
t e x t ( -0.06, 13, paste ("-\text{VaR}_{\text{u}} = \text{u}", round (VaR param, 3), sep=""), cex
    = 1.2
```
#### *# N o r m a alj a ot u s e g a*

 $params\_norm = mar\_valid(cog\_r, joonis = F, jaot = "normal")$ hist (sorditud,  $50$ , prob=T, main="", xlab="tulusus", ylab="tihedus",  $x$  a  $x$  t = 'n', ce  $x$ . l a  $b$  = 1.2, ce  $x$ . a  $x$  i  $s$  = 1.2)  $axis (side=1, at=seq (-0.09, 0.12, 0.03), labels=seq (-0.09, 0.12,$  $(0.03)$ , cex.  $axis = 1.2)$  $VaR_param_norm = qnorm$  (alpha, mean = params\_norm  $[[2]] [1]$ , sd =  $params\_norm$  [ [ 2 ] ] [ 2 ] )  $lines (x, donor (x, mean = parameters_norm [[2]] [1], sd = parameters_norm$  $\lceil [2] \rceil \lceil 2 \rceil$ ,  $\lceil \text{wd} = 2$ , ) arrows ( $x0 = -0.06$ ,  $y0 = 12$ ,  $x1 = VaR_param_norm$ ,  $y1 = 0$ , length = 0.1, lwd  $= 1.5$ )  $text(t = 0.06, 13, paste("–VaR<sub>u</sub>=<sub>u</sub>", round(VaR<sub>u</sub>-param<sub>u</sub>=<sub>v</sub>, 3), sep="")$ 

```
), ce x = 1.2)
```

```
# K o o p ul at e j o o n i s e d
sim nr = 3000n.cop = normalCopula(0.5, dim=2, dispstr="un")u n=rC o pula ( sim nr , n . cop )
persp(n.cop, dCopula, xlab=" x", ylab=" y", zlab=" z")
```

```
plot(u_n, xlab="u_1", ylab="u_2", main="")
```

```
t \cdot \text{cop=tCopula} (0.5, \text{dim=2}, \text{df=4}, \text{dispstr="un"})u_t = r \text{Copula}(\text{sim\_nr}, t \cdot \text{cop})persp (t.cop, dCopula, xlab="x", ylab="y", zlab="z")
plot(u_t, xlab="u_1", ylab="u_2", main="")
```

```
c \cdot cop = claytonCopula(5, dim=2)u_c = rC o pula (sim\_nr, c.cop)
persp(c.cop, dCopula, xlab="x", ylab="y", zlab="z")plot(u_c, xlab="u_1", ylab="u_2", main="")
```

```
g. cop= gum bel Copula (5, dim = 2)
u_g = r \text{Copula}(\text{sim\_nr}, g.\text{cop})p e r s p (g . cop, dCopula, xl a b = "x", yl a b = "y", zl a b = "z")
plot(u_g, xlab="u_1", ylab="u_2", main="")
```

```
f . cop = \{rankCopula(5, dim=2)\}u_f = rCopula (sim_nr, f. cop)persp(f.cop, dCopula, xlab="x", ylab="y", zlab="z")plot(u_f, xlab="u_1", ylab="u_2", main="")
```
## Lihtlitsents lõputöö reprodutseerimiseks ja lõputöö üldsusele kättesaadavaks tegemiseks

Mina, Taavi Unt,

1. annan Tartu Ülikoolile tasuta loa (lihtlitsentsi) enda loodud teose "Koopulad ja nende kasutamine portfelli *VaR*'i hindamisel", mille juhendaja on prof. Kalev Pärna,

1.1. reprodutseerimiseks säilitamise ja üldsusele kättesaadavaks tegemise eesmärgil, sealhulgas digitaalarhiivi DSpace-is lisamise eesmärgil kuni autoriõiguse kehtivuse tähtaja lõppemiseni;

1.2. üldsusele kättesaadavaks tegemiseks Tartu Ülikooli veebikeskkonna kaudu, sealhulgas digitaalarhiivi DSpace'i kaudu kuni autoriõiguse kehtivuse tähtaja lõppemiseni.

2. olen teadlik, et punktis 1 nimetatud õigused jäävad alles ka autorile.

3. kinnitan, et lihtlitsentsi andmisega ei rikuta teiste isikute intellektuaalomandi ega isikuandmete kaitse seadusest tulenevaid õigusi.

Tartus, 19.05.2014